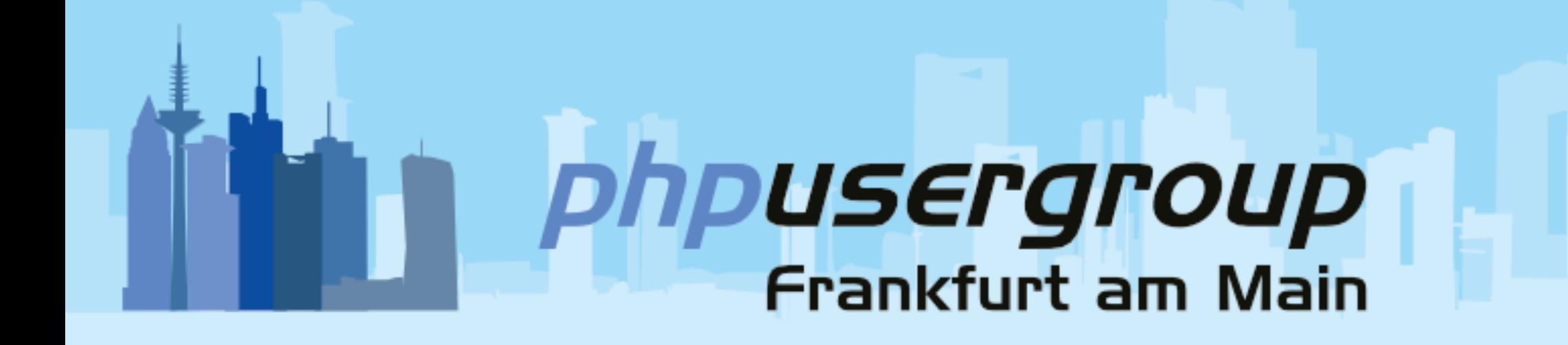

# **Extending the PHP language with static analysis**

Dave Liddament

Lamp Bristol

@DaveLiddament

@DaveLiddament@phpc.social

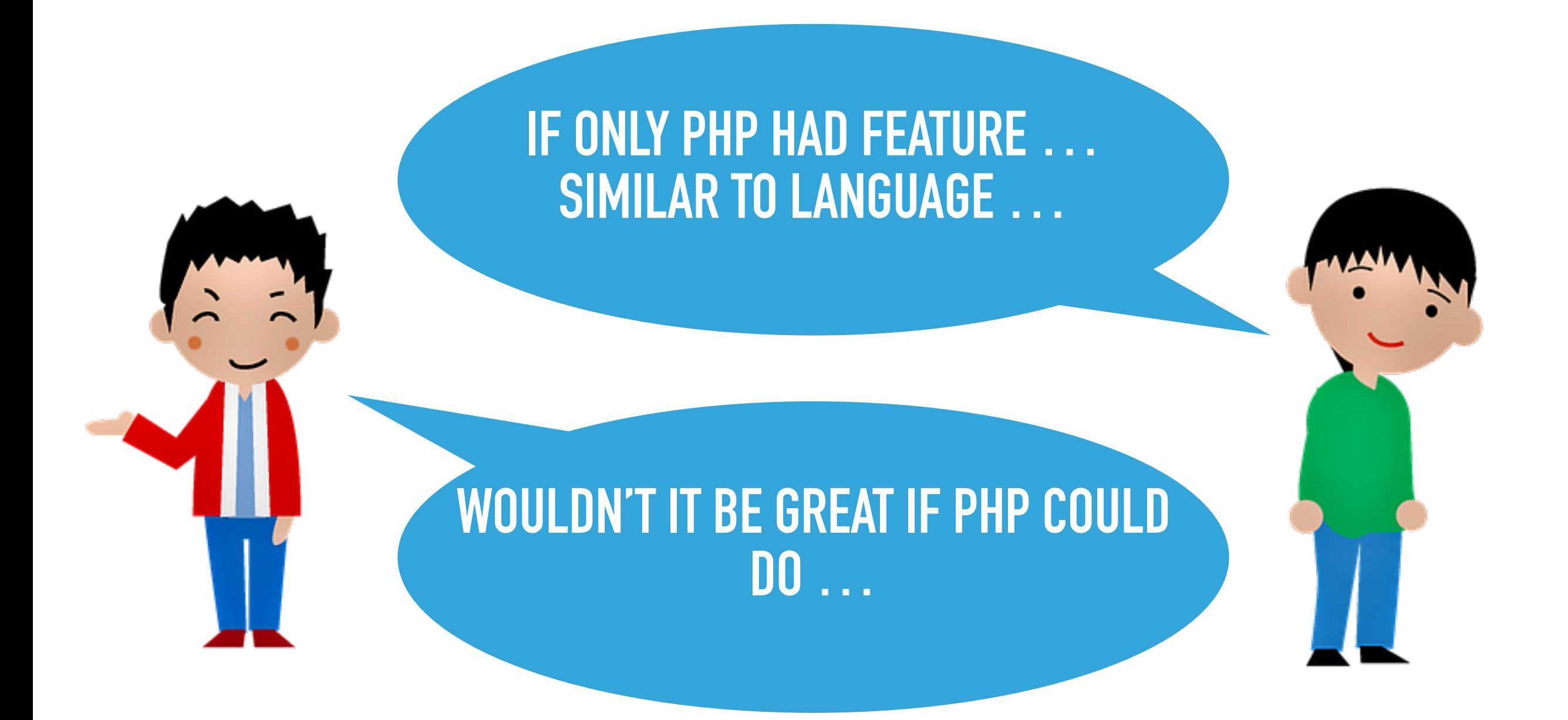

## **HOW I BUILT NEW LANGUAGE FEATURES**

## Very speci fic constraint

Generalised version that could be a useful on your project

# **Preconditions**

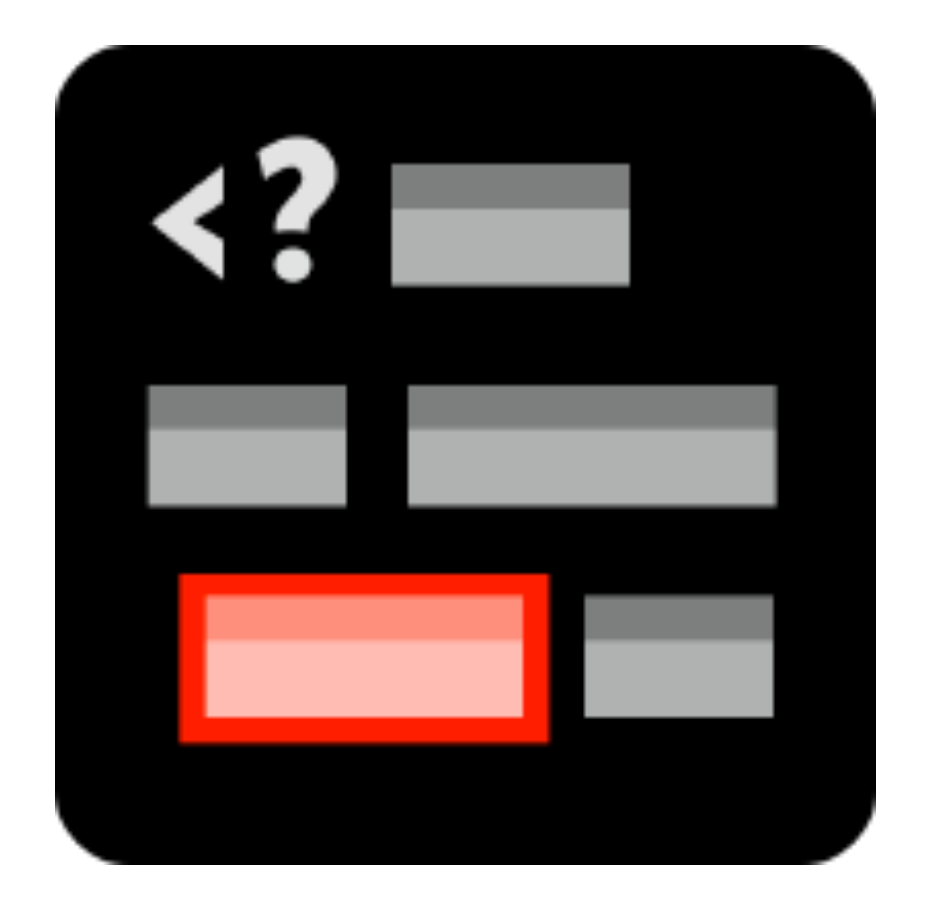

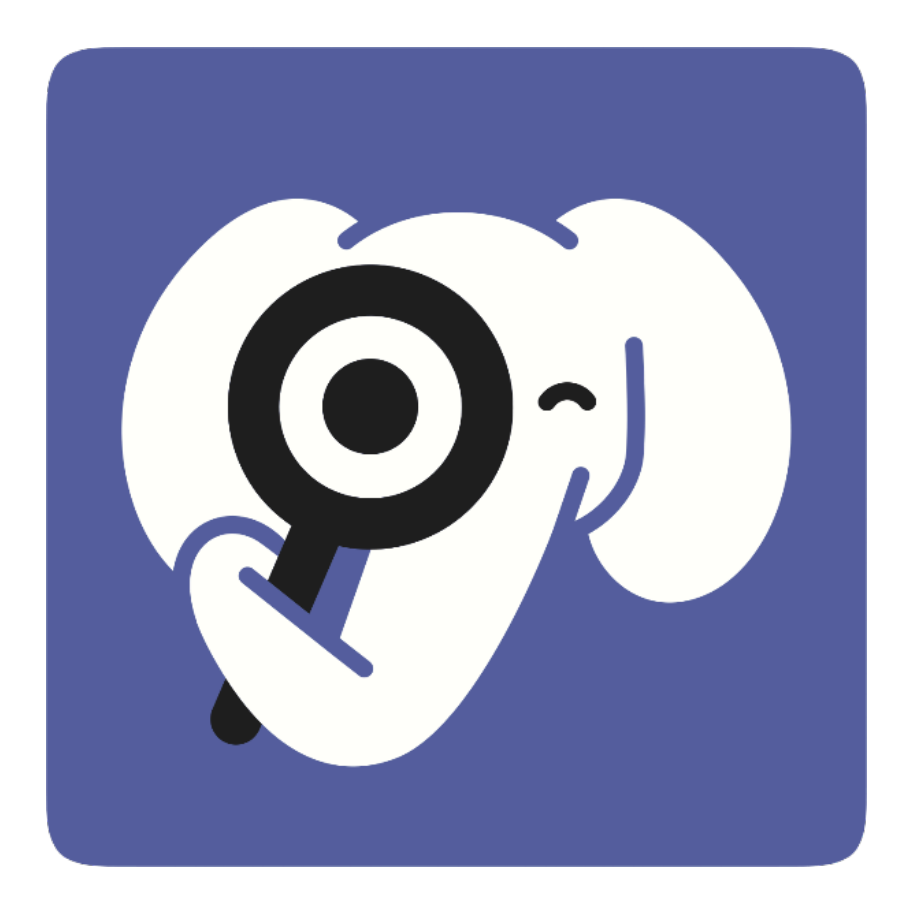

## **One of many examples…**

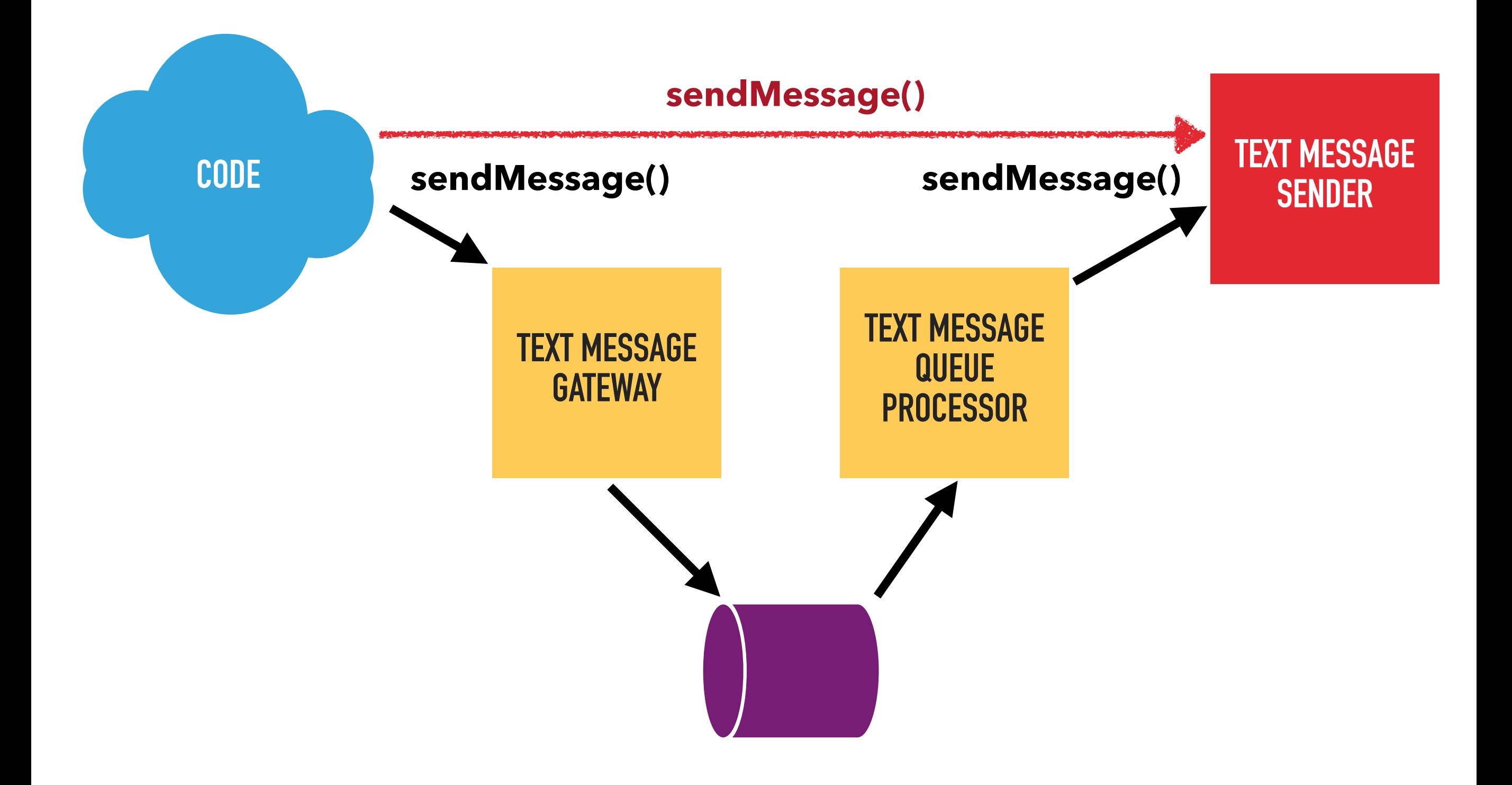

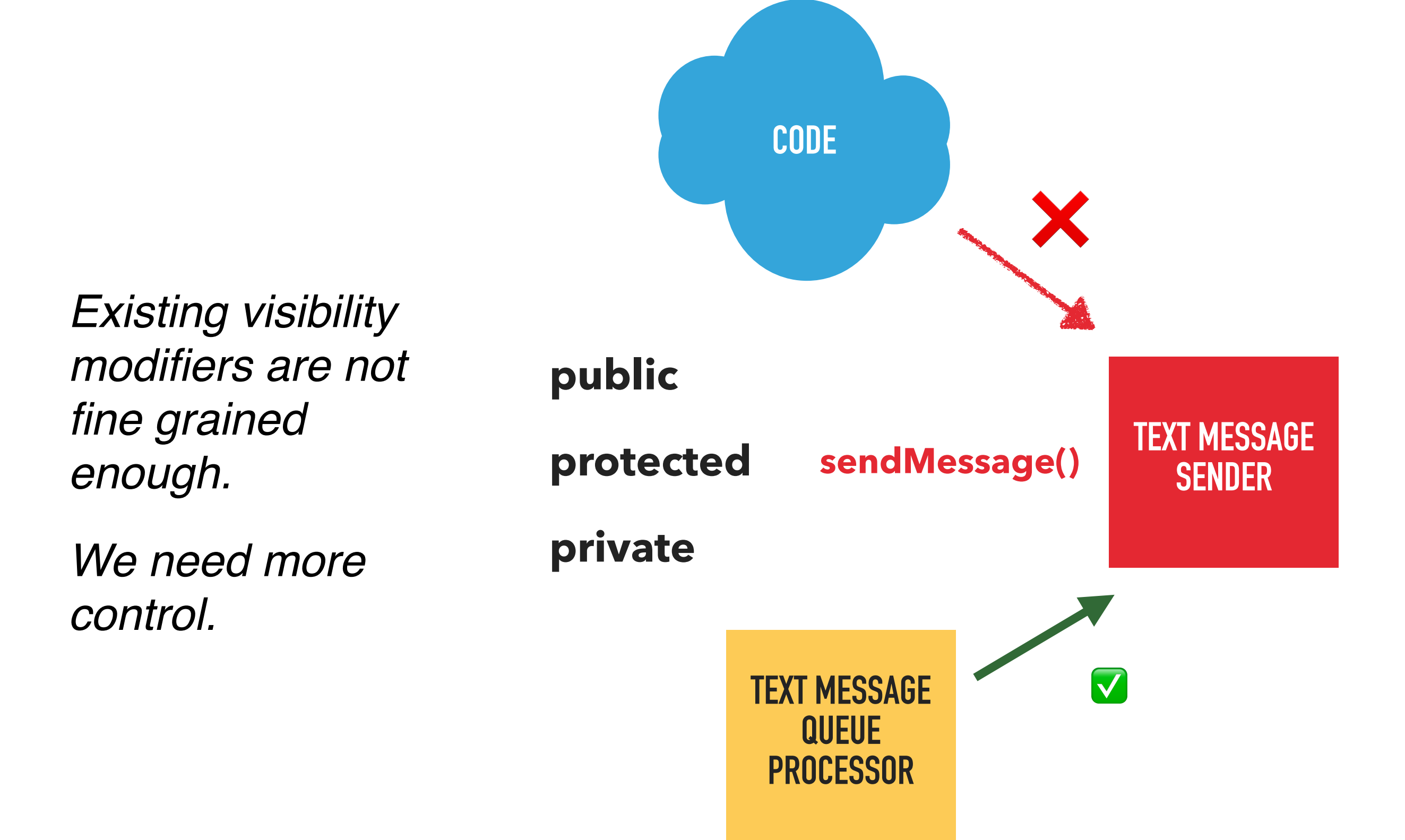

### **Automate checks to stop me, or other developers, breaking this constraint**

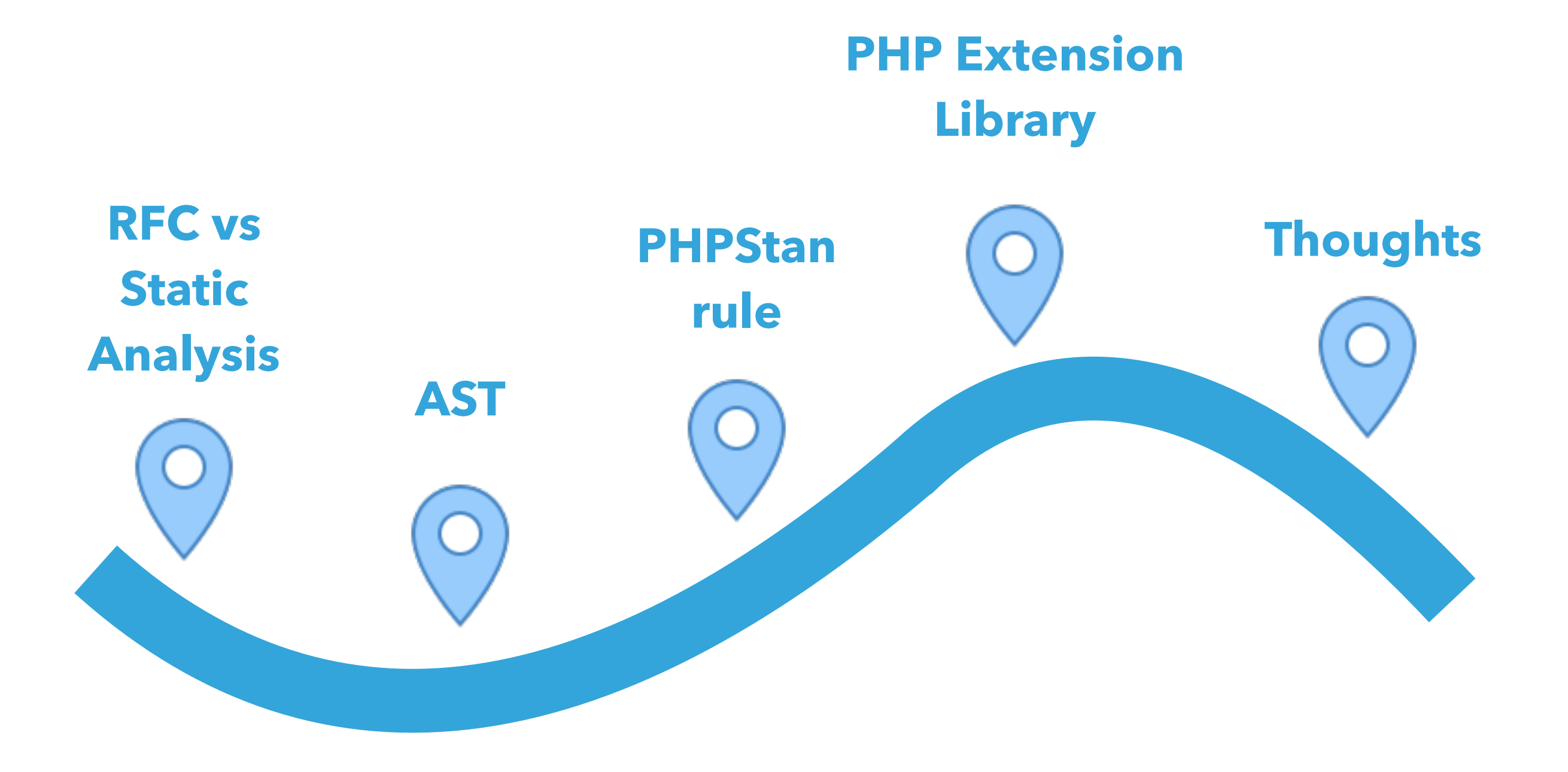

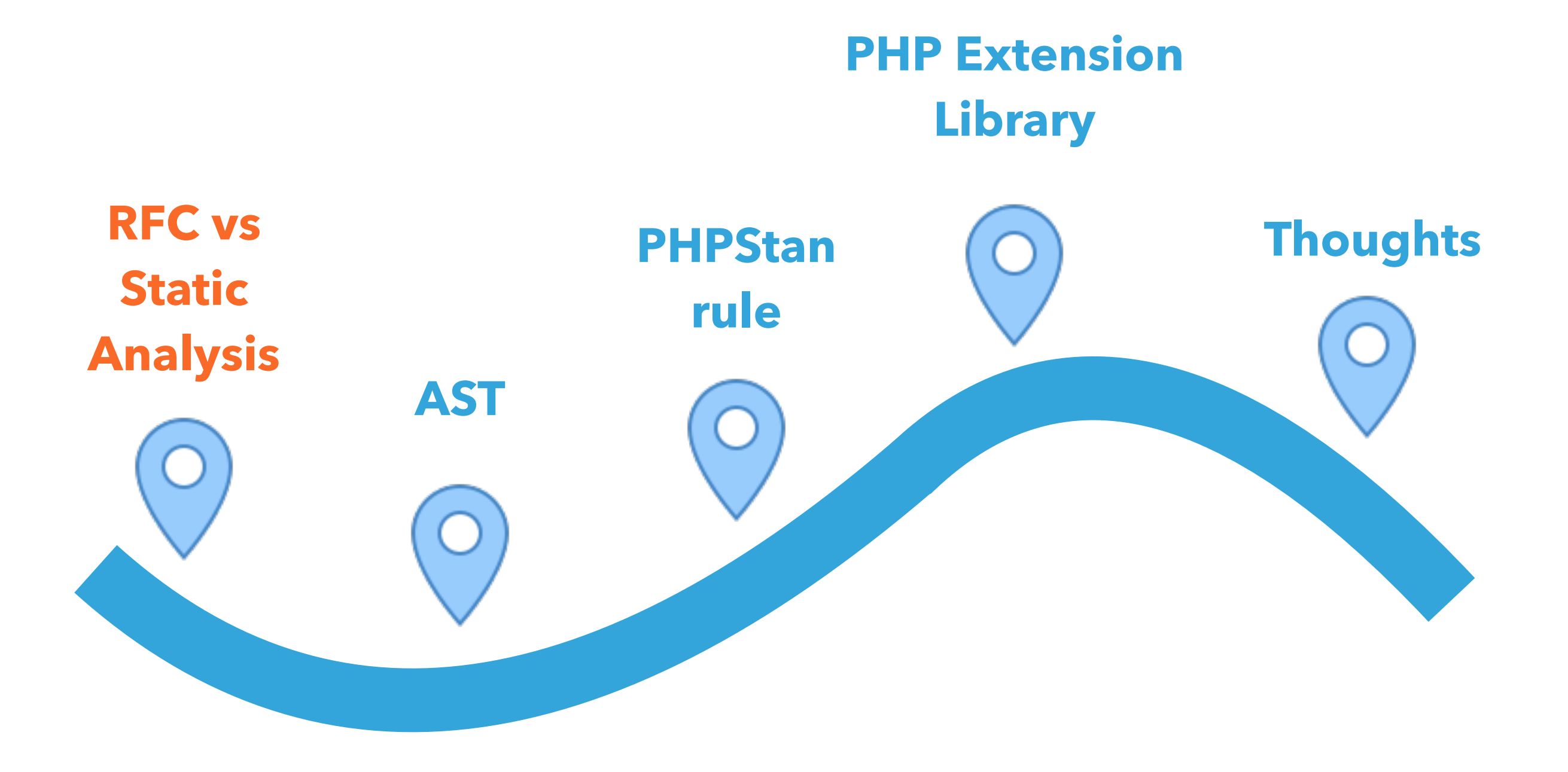

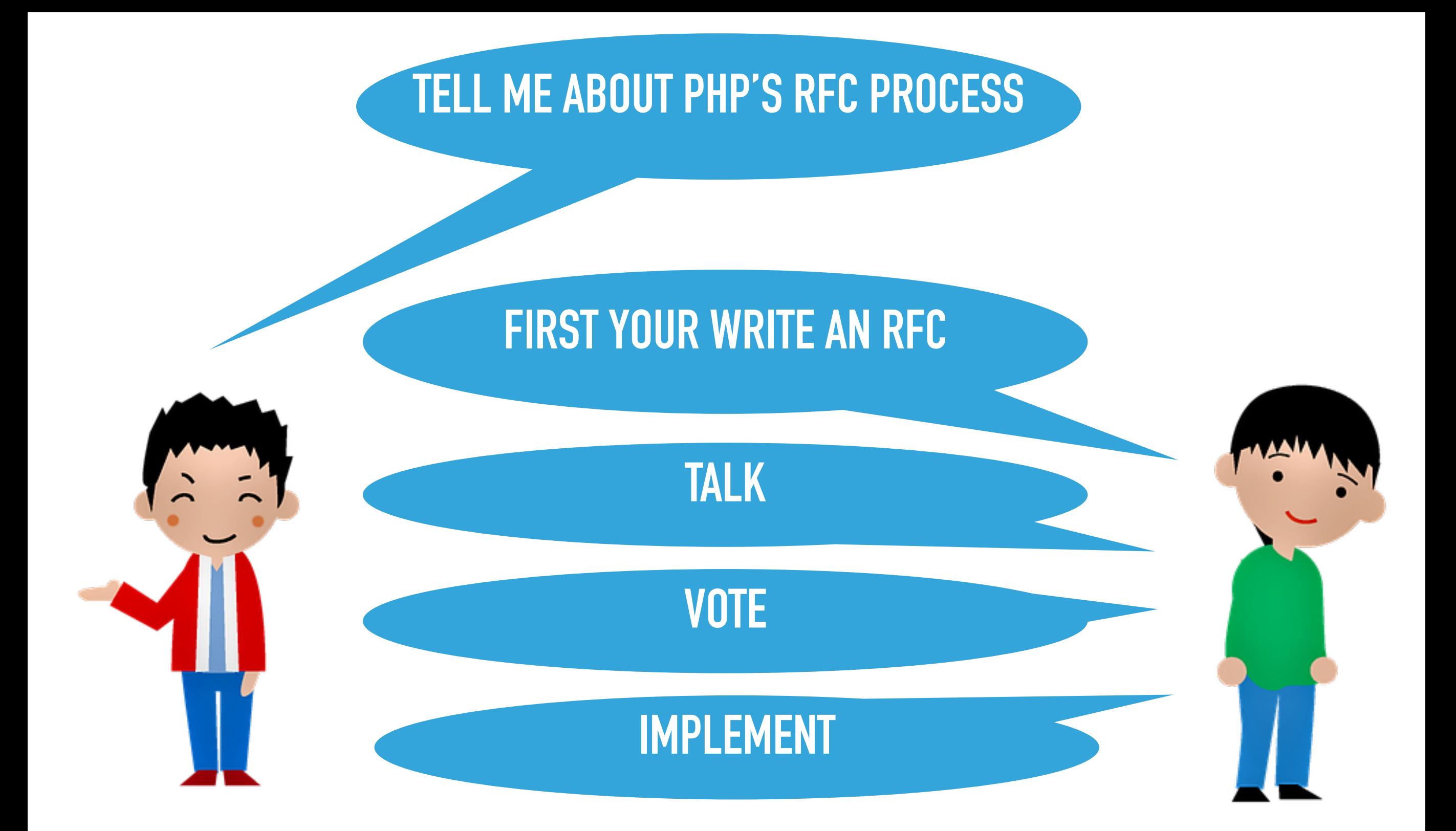

# **A LONG AND DIFFICULT PROCESS!**

## **THERE IS ANOTHER WAY…**

## **… FOR SOME FUNCTIONALITY**

```
class Person 
{ 
    private function update()
    { 
     // Some code 
 } 
} 
$person = new Person(); 
$person->update();
             Run time
```
**Uncaught Error: Call to private method Person::update()** @daveliddament

@daveliddament

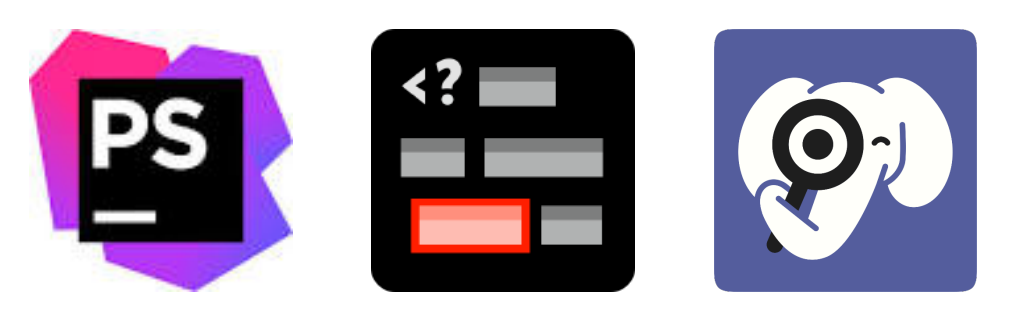

```
class Person 
{ 
    private function update()
 { 
     // Some code 
 } 
}
```
**Static analysis**

```
$person = new Person(); 
$person->update(); ❌
```
## **Static analysis gives us generics now**

### **/\*\* @return Person[] \*/ function getPeople():array {…}**

**function process(Car \$car) {…}**

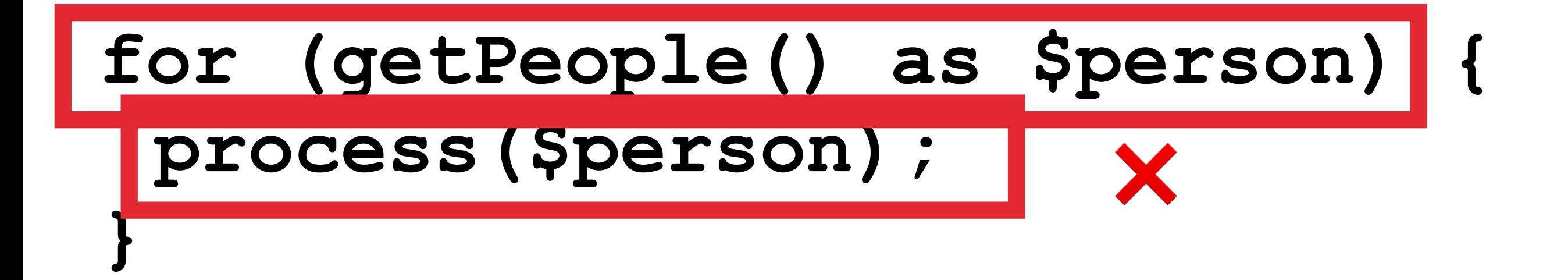

## **Add static analysis to dev process**

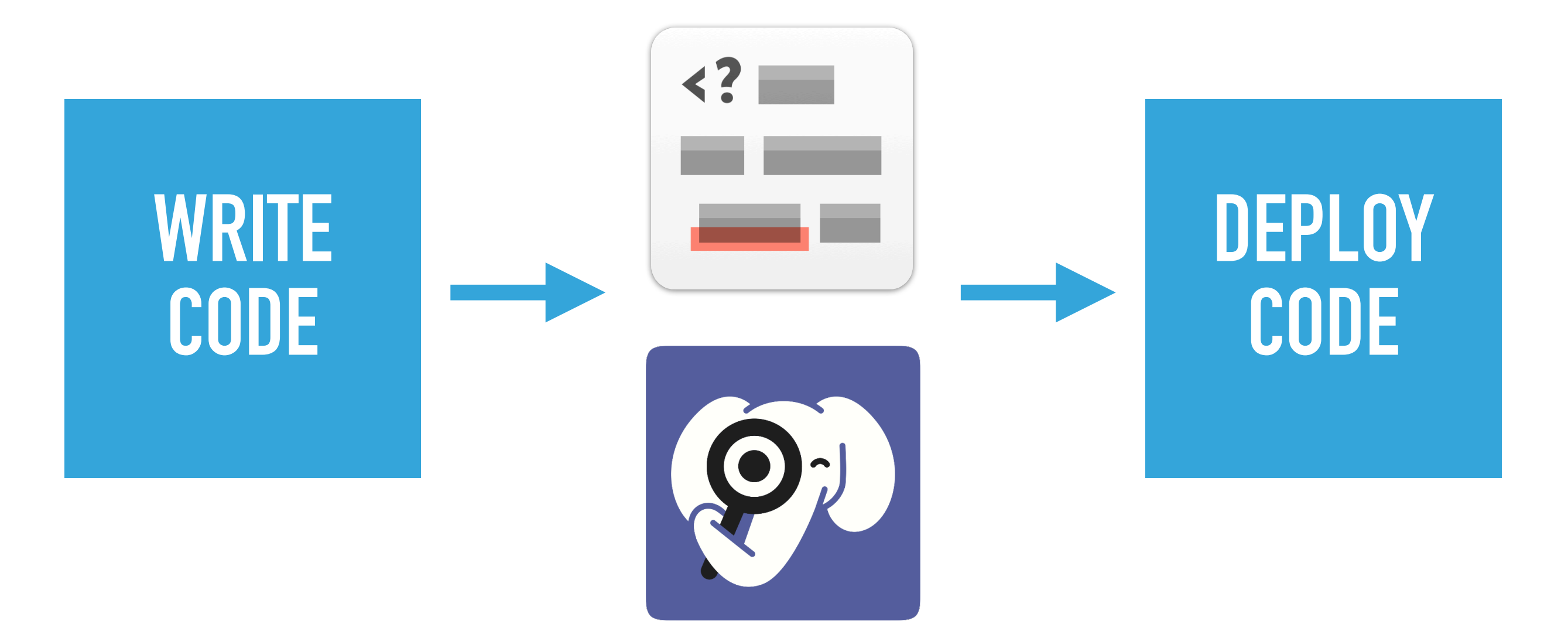

### **Create custom rules to emulate new language features**

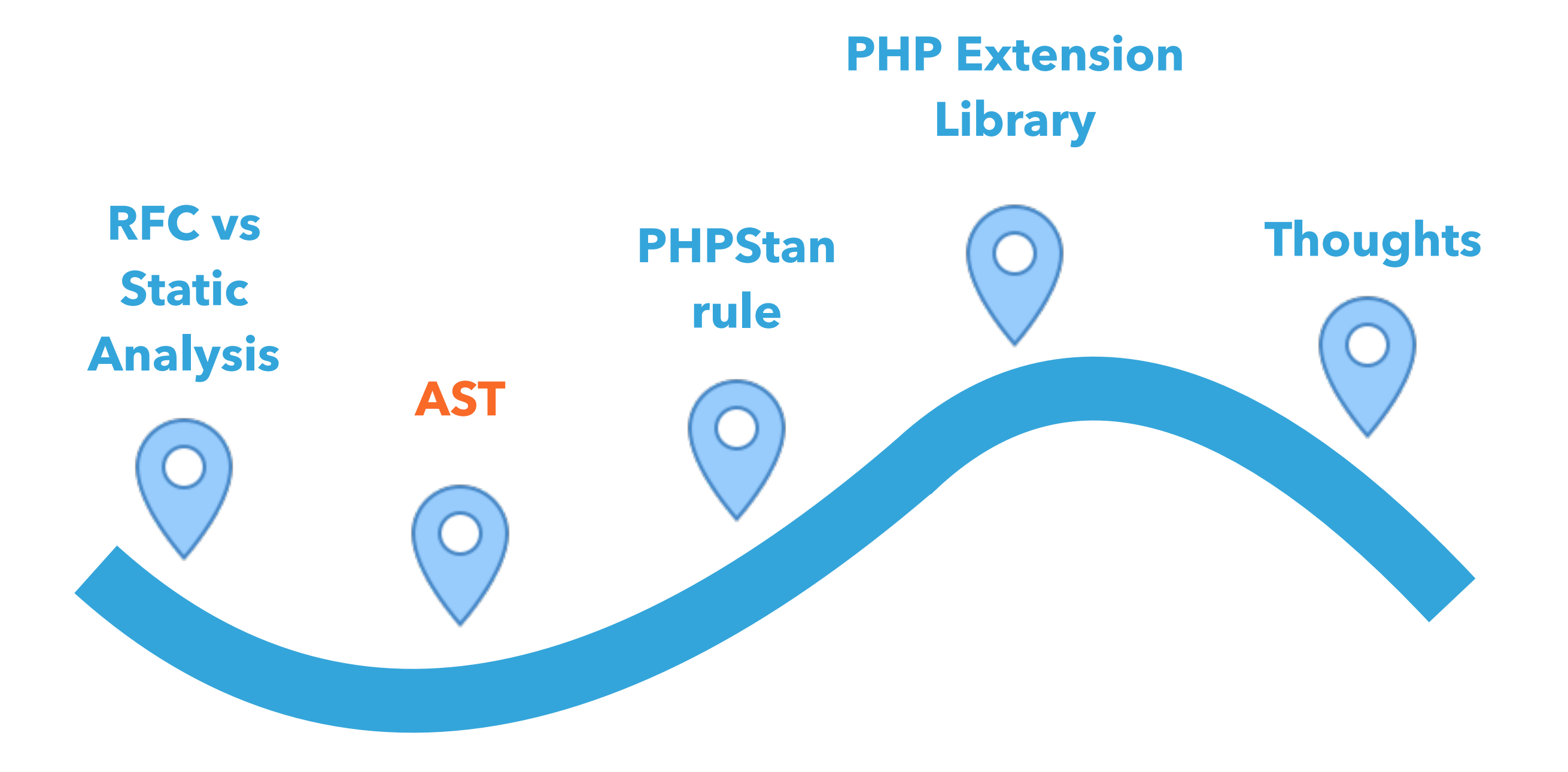

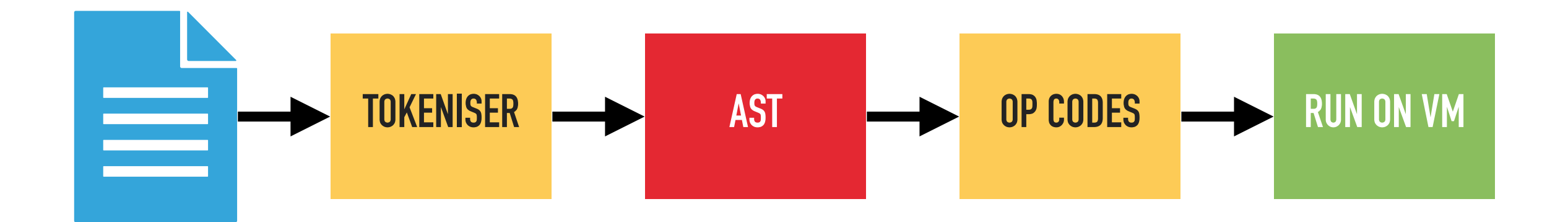

#### **class PersonNotifier**

**{** 

**}**

 **private TextMessageSender \$sender; public function \_\_construct() {…} public function notifyPlayer() {…}** 

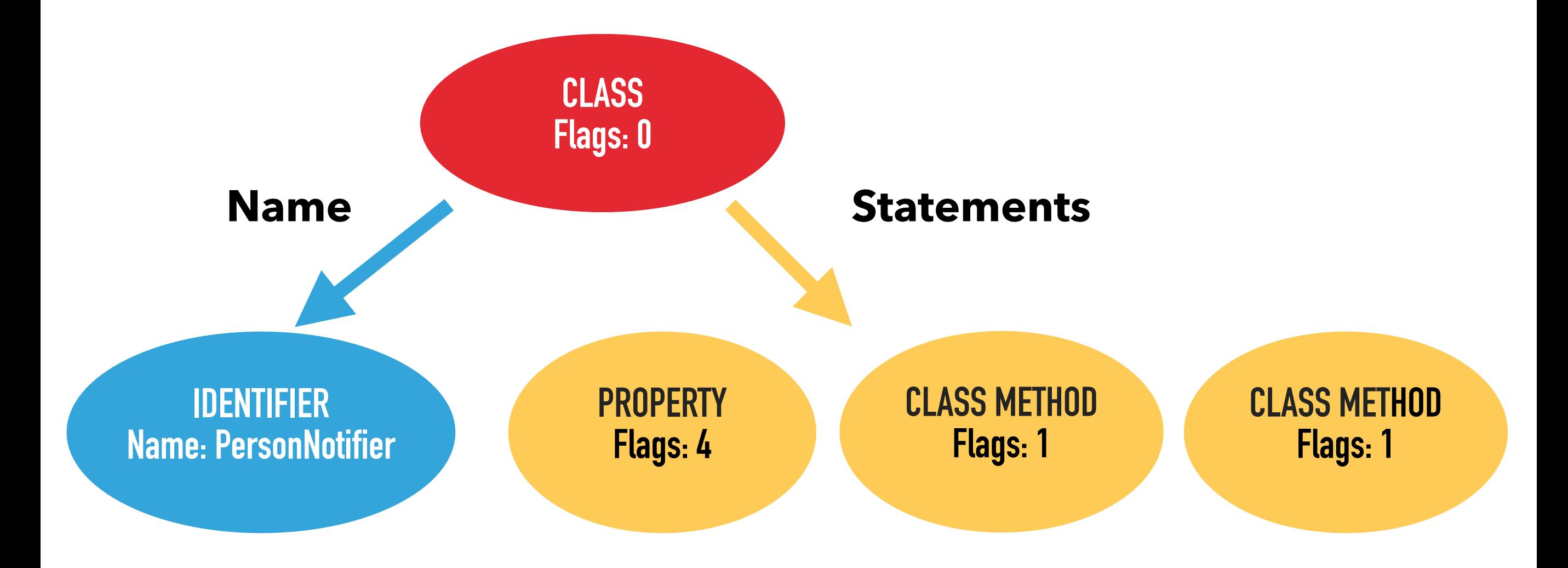

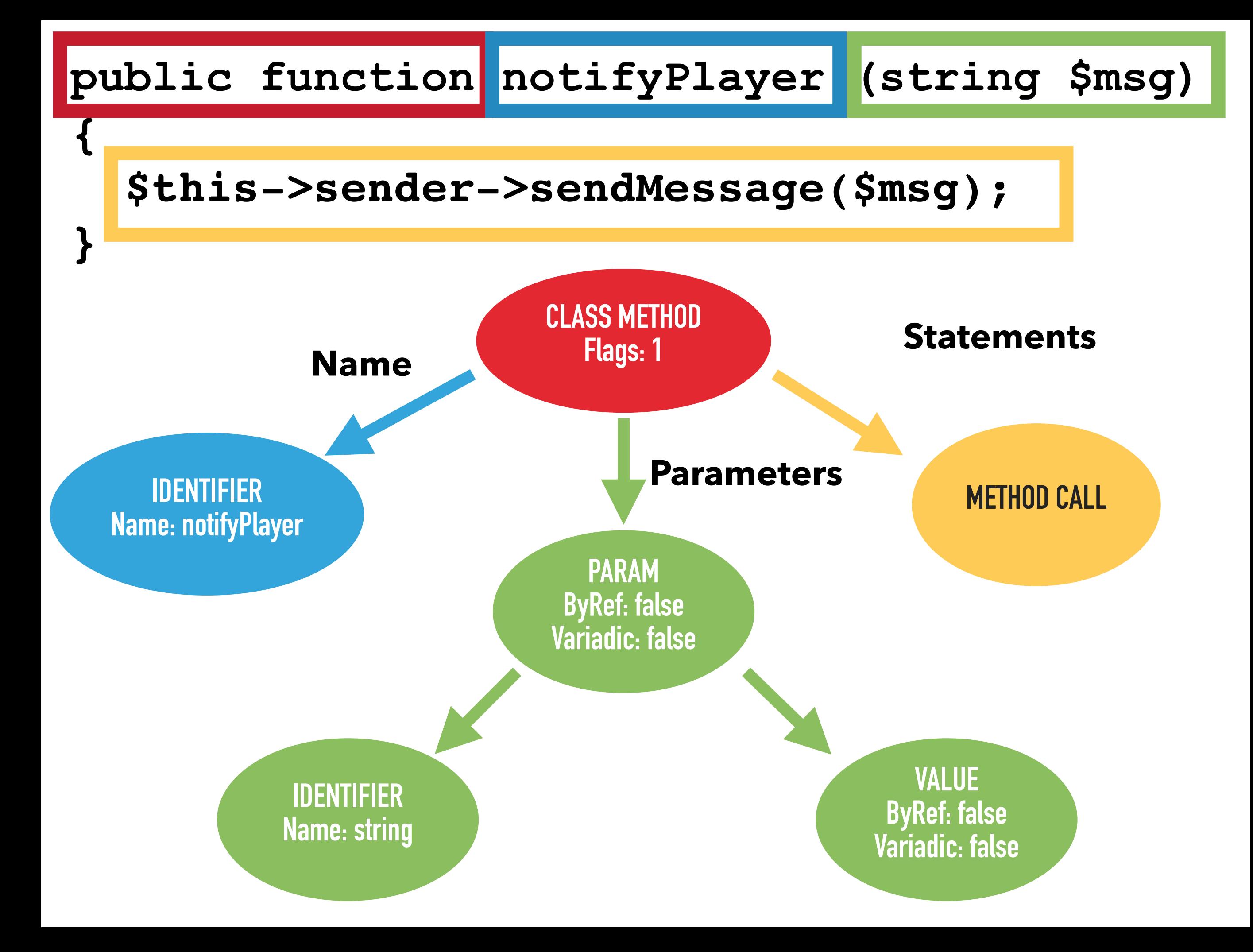

### https://github.com/nikic/PHP-Parser

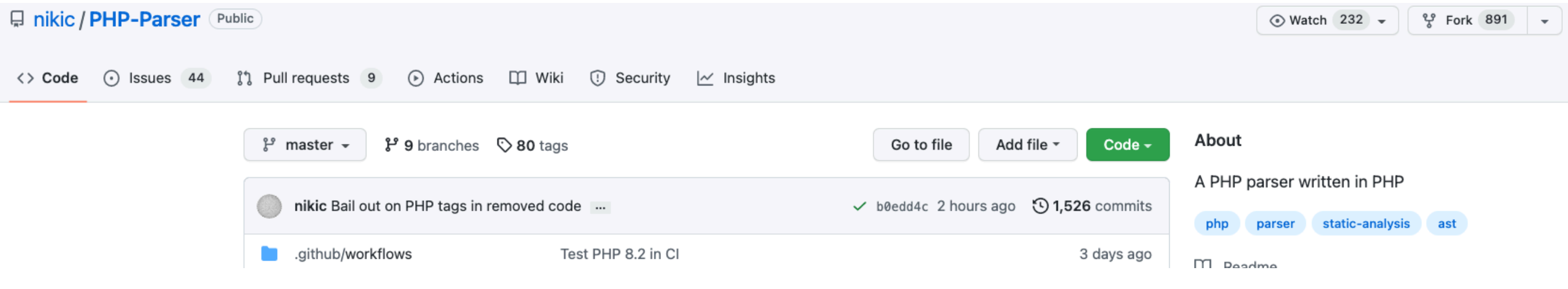

- ‣ PHP code can be represented by an AST
- ‣ Different types of Node
- ‣ Nodes contain information
- ‣ Each type of node has different information

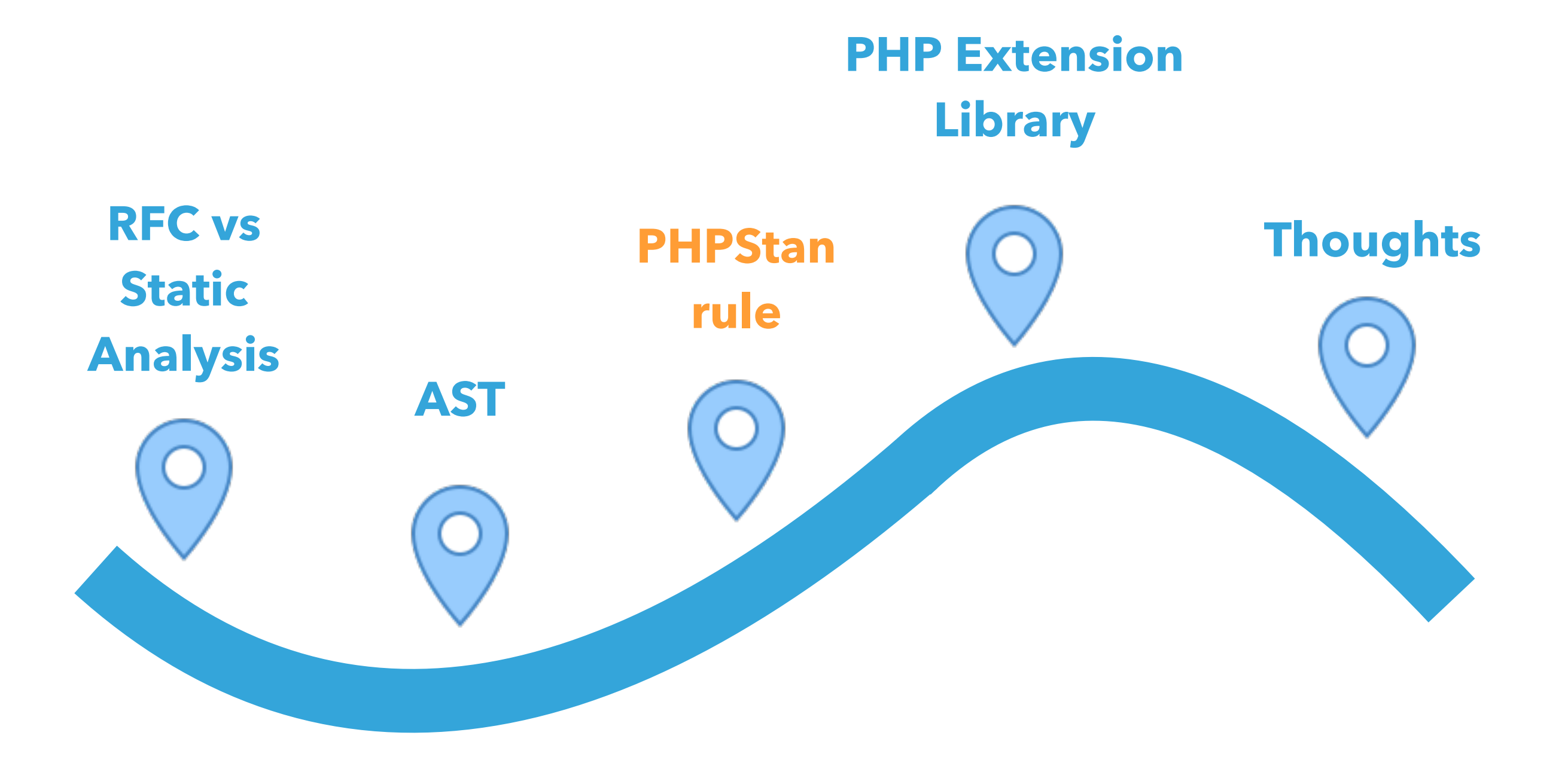

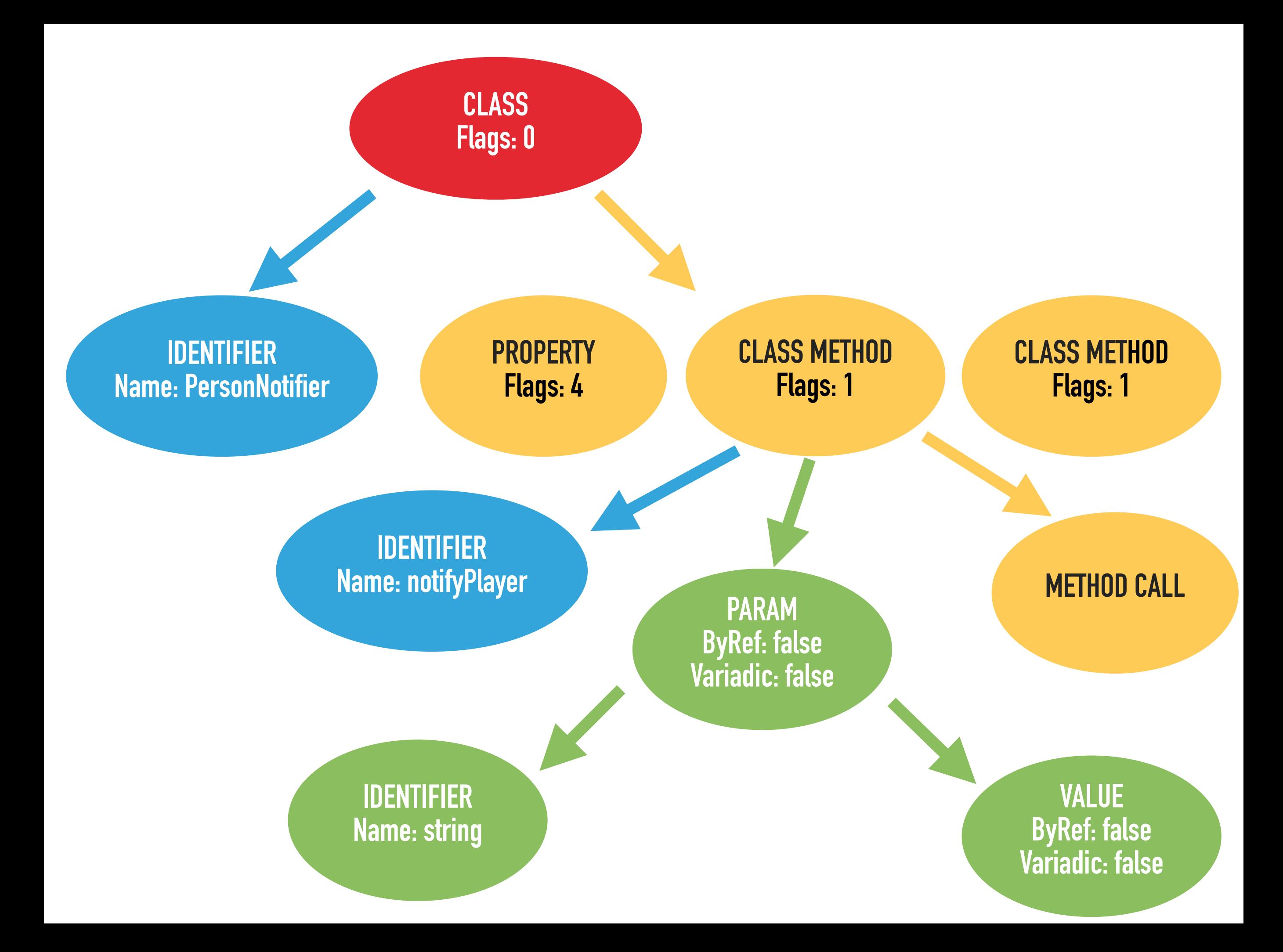

 **public function getNodeType() : string;** 

 **/\*\*** 

- **\* @return (string|RuleError)[] errors \*/**
- **public function processNode(** 
	- **\PhpParser\Node \$node,**
	- **\PHPStan\Analyser\Scope \$scope**
- **) : array;**

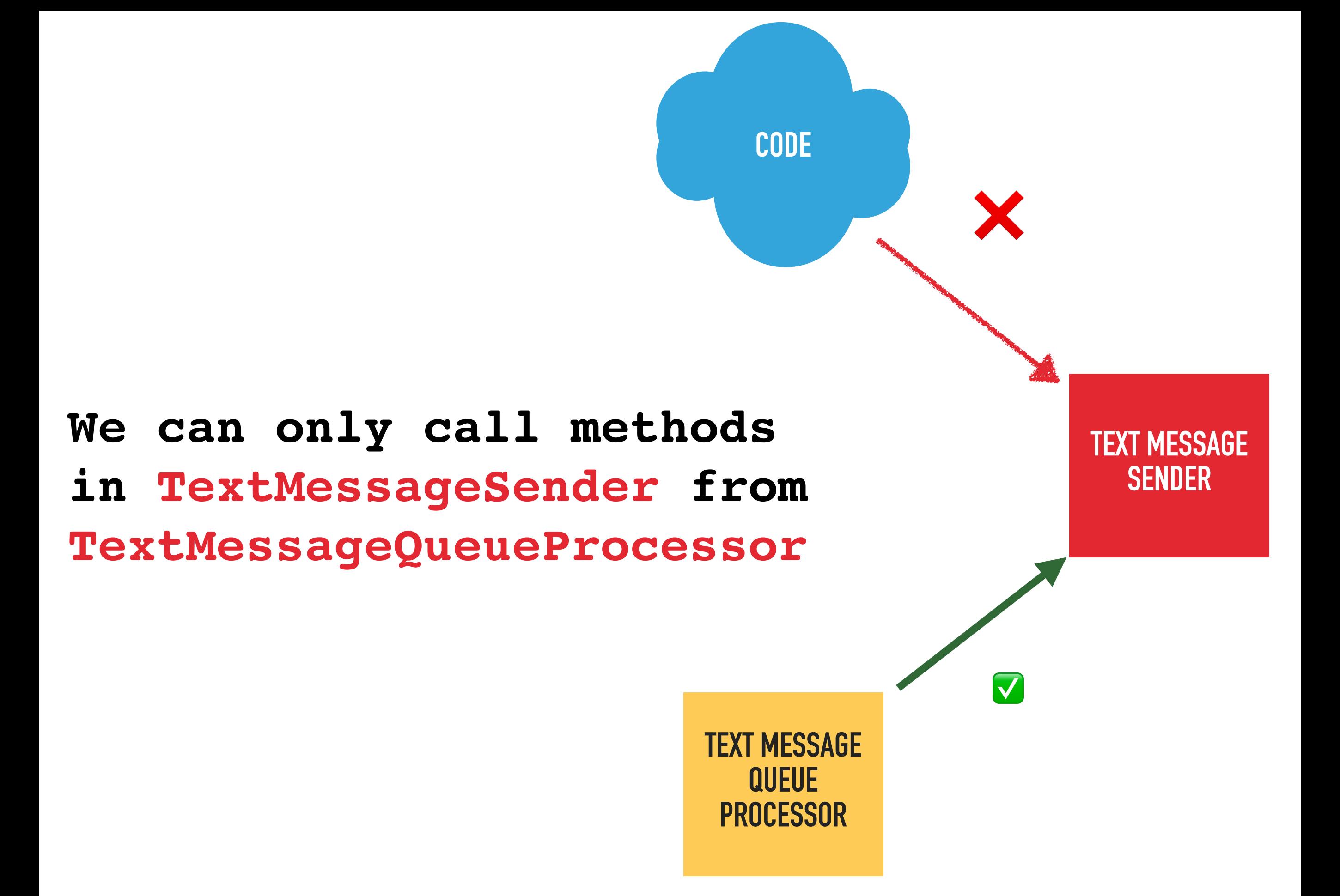

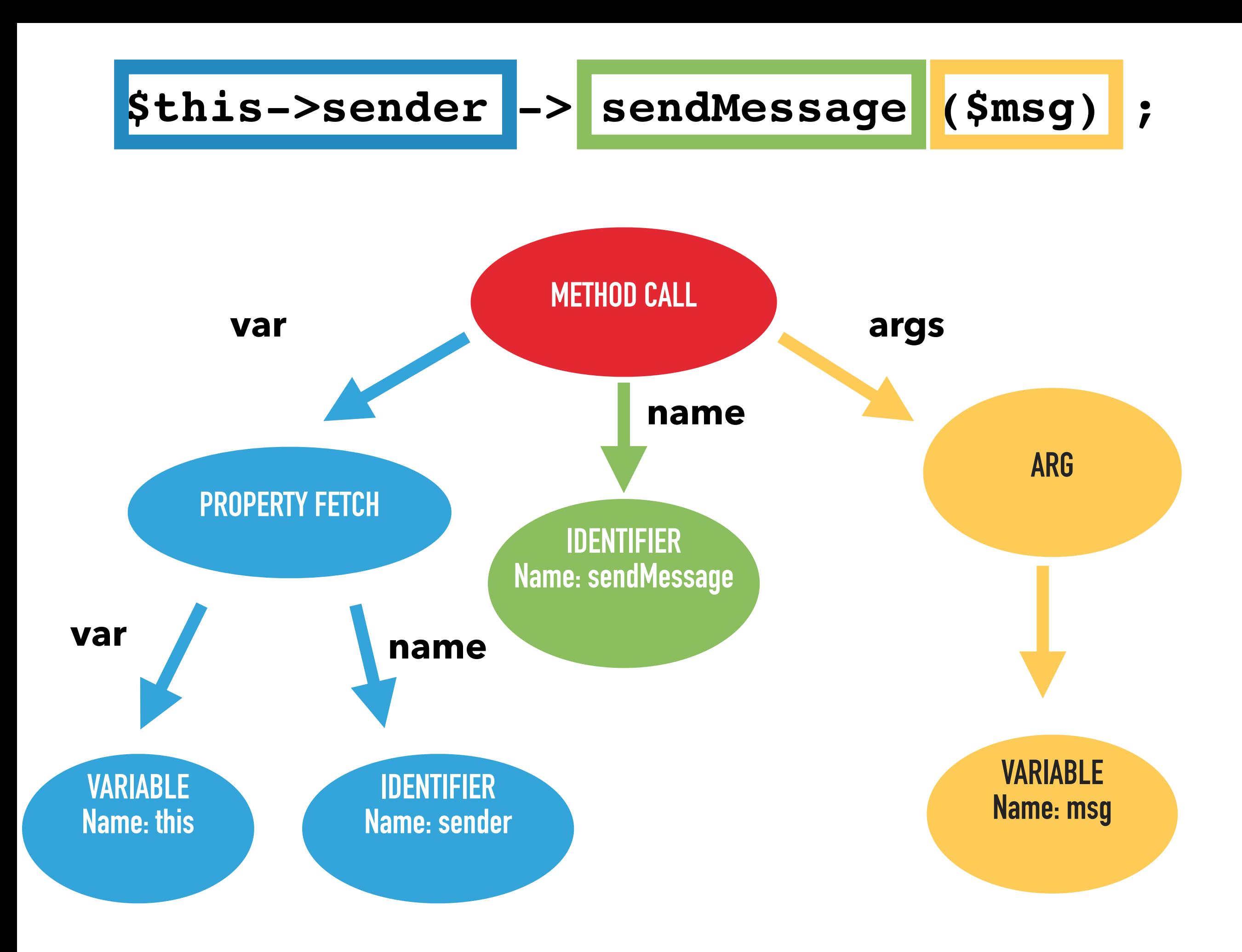

**class MethodCall extends \PhpParser\Node\Expr\CallLike {** 

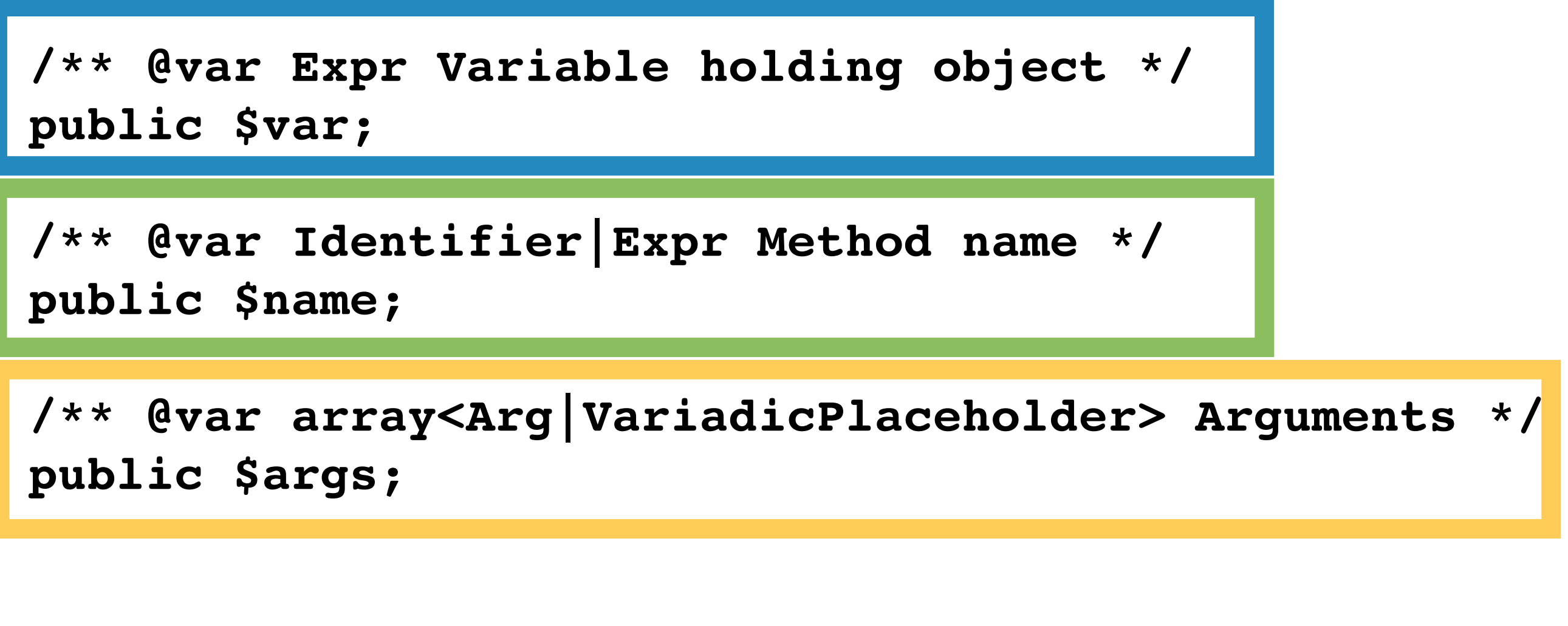

 **// Rest of class …**

 **\$this->sender -> sendMessage (\$msg) ;** 

**class TextMessageSenderCallerRule implements Rule** 

**{** 

 **{** 

 **}** 

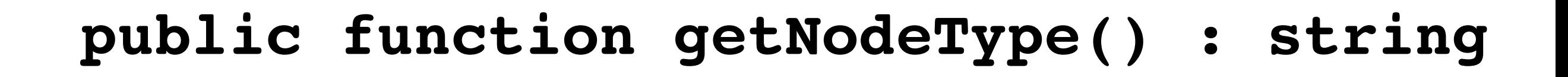

 **return MethodCall::class;** 

```
 $callingClass = $scope->getClassReflection()->getName();
```

```
 if ($callingClass === TextMessageQueueProcessor::class) { 
 return []; 
 }
```

```
 $type = $scope->getType($node->var);
```

```
 foreach ($type->getReferencedClasses() as $targetClass) { 
     if ($targetClass === TextMessageSender::class) { 
      $msg = "Cant call TextMessageSender from here"; 
      return [RuleErrorBuilder::message($message)->build()]; 
 } 
   } 
  return [];
```

```
 $callingClass = $scope->getClassReflection()->getName();
```

```
 if ($callingClass === TextMessageQueueProcessor::class) { 
 return []; 
 }
```

```
 $type = $scope->getType($node->var);
```

```
 foreach ($type->getReferencedClasses() as $targetClass) { 
     if ($targetClass === TextMessageSender::class) { 
      $msg = "Cant call TextMessageSender from here"; 
      return [RuleErrorBuilder::message($message)->build()]; 
 } 
   } 
  return [];
```
**{** 

**}** 

**}**

 **private TextMessageSender \$sender;** 

 **public function notifyPlayer(string \$msg): void {** 

 **\$this->sender->sendMessage(\$msg);** 

#### **\$this->sender is called from PersonNotifier**

```
 $callingClass = $scope->getClassReflection()->getName();
```

```
 if ($callingClass === TextMessageQueueProcessor::class) { 
 return []; 
 }
```

```
 $type = $scope->getType($node->var);
```

```
 foreach ($type->getReferencedClasses() as $targetClass) { 
     if ($targetClass === TextMessageSender::class) { 
      $msg = "Cant call TextMessageSender from here"; 
      return [RuleErrorBuilder::message($message)->build()]; 
 } 
   } 
  return [];
```
 **\$callingClass = \$scope->getClassReflection()->getName();** 

 **if (\$callingClass === TextMessageQueueProcessor::class) { return []; }** 

 **\$type = \$scope->getType(\$node->var);** 

```
 foreach ($type->getReferencedClasses() as $targetClass) { 
     if ($targetClass === TextMessageSender::class) { 
      $msg = "Cant call TextMessageSender from here"; 
      return [RuleErrorBuilder::message($message)->build()]; 
 } 
   } 
  return [];
```
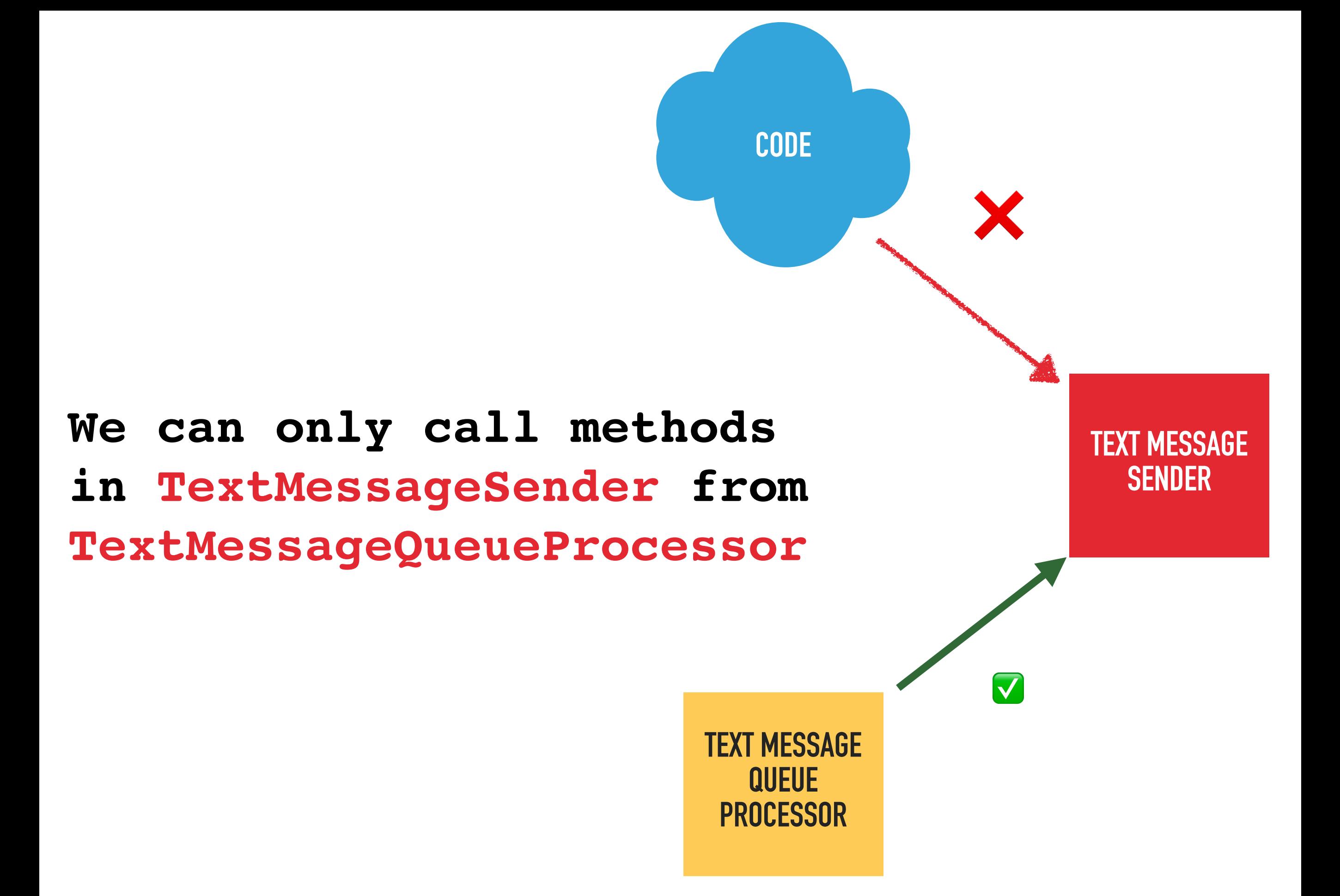

 **\$callingClass = \$scope->getClassReflection()->getName();** 

 **if (\$callingClass === TextMessageQueueProcessor::class) { return []; }** 

 **\$type = \$scope->getType(\$node->var);** 

```
 foreach ($type->getReferencedClasses() as $targetClass) { 
     if ($targetClass === TextMessageSender::class) { 
      $msg = "Cant call TextMessageSender from here"; 
      return [RuleErrorBuilder::message($message)->build()]; 
 } 
   } 
  return [];
```

```
 $callingClass = $scope->getClassReflection()->getName();
```

```
 if ($callingClass === TextMessageQueueProcessor::class) { 
 return []; 
 }
```
 **\$type = \$scope->getType(\$node->var);** 

```
 foreach ($type->getReferencedClasses() as $targetClass) { 
     if ($targetClass === TextMessageSender::class) { 
      $msg = "Cant call TextMessageSender from here"; 
      return [RuleErrorBuilder::message($message)->build()]; 
 } 
   } 
  return [];
```
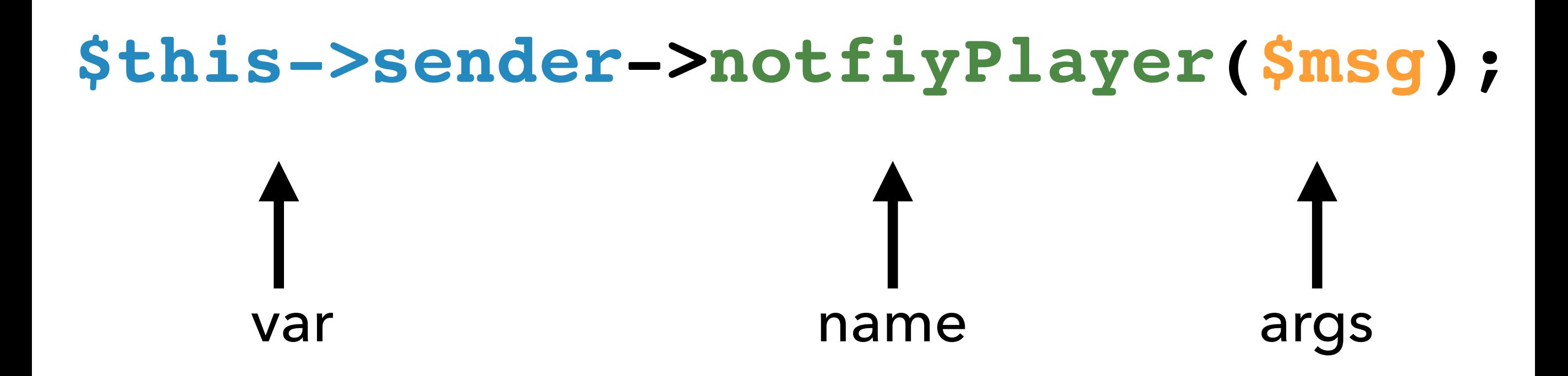

#### **class PersonNotifier {**

**}** 

**}**

 **private TextMessageSender \$sender;** 

 **public function notifyPlayer(string \$msg): void {** 

 **\$this->sender->sendMessage(\$msg);** 

#### **\$this->sender is of type TextMessageSender**
```
 $callingClass = $scope->getClassReflection()->getName();
```

```
 if ($callingClass === TextMessageQueueProcessor::class) { 
 return []; 
 }
```
 **\$type = \$scope->getType(\$node->var);** 

```
 foreach ($type->getReferencedClasses() as $targetClass) { 
     if ($targetClass === TextMessageSender::class) { 
      $msg = "Cant call TextMessageSender from here"; 
      return [RuleErrorBuilder::message($message)->build()]; 
 } 
   } 
  return [];
```

```
 $callingClass = $scope->getClassReflection()->getName();
```

```
 if ($callingClass === TextMessageQueueProcessor::class) { 
 return []; 
 }
```

```
 $type = $scope->getType($node->var);
```

```
 foreach ($type->getReferencedClasses() as $targetClass) {
```

```
 if ($targetClass === TextMessageSender::class) { 
      $msg = "Cant call TextMessageSender from here"; 
      return [RuleErrorBuilder::message($message)->build()]; 
 } 
   } 
   return [];
```
### **class PersonNotifier {**

 **private TextMessageSender|WhatsappSender \$sender;** 

 **public function notifyPlayer(string \$msg): void {** 

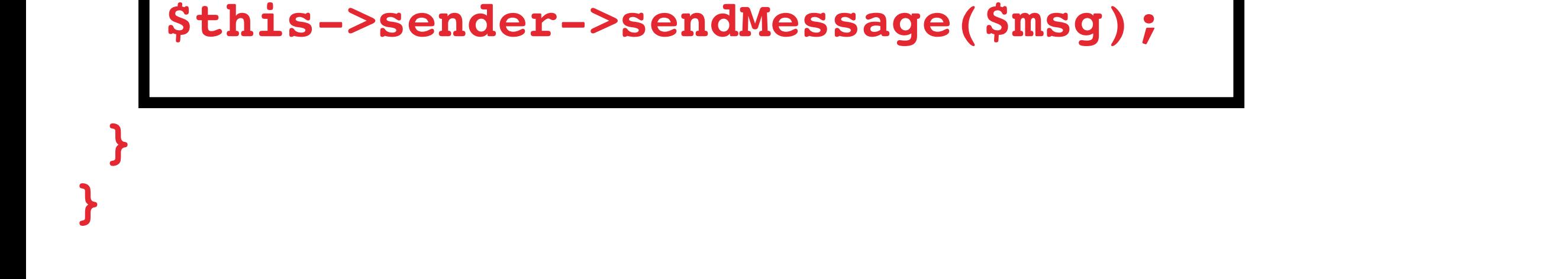

### **\$this->sender is of type TextMessageSender**

**or WhatsappSender**

```
 $callingClass = $scope->getClassReflection()->getName();
```

```
 if ($callingClass === TextMessageQueueProcessor::class) { 
 return []; 
 }
```

```
 $type = $scope->getType($node->var);
```

```
 foreach ($type->getReferencedClasses() as $targetClass) {
```

```
 if ($targetClass === TextMessageSender::class) { 
      $msg = "Cant call TextMessageSender from here"; 
      return [RuleErrorBuilder::message($message)->build()]; 
 } 
   } 
   return [];
```

```
 $callingClass = $scope->getClassReflection()->getName();
```

```
 if ($callingClass === TextMessageQueueProcessor::class) { 
 return []; 
 }
```

```
 $type = $scope->getType($node->var);
```
 **foreach (\$type->getReferencedClasses() as \$targetClass) {** 

```
 if ($targetClass === TextMessageSender::class) { 
      $msg = "Cant call TextMessageSender from here"; 
      return [RuleErrorBuilder::message($message)->build()]; 
 } 
 }
```

```
 return [];
```
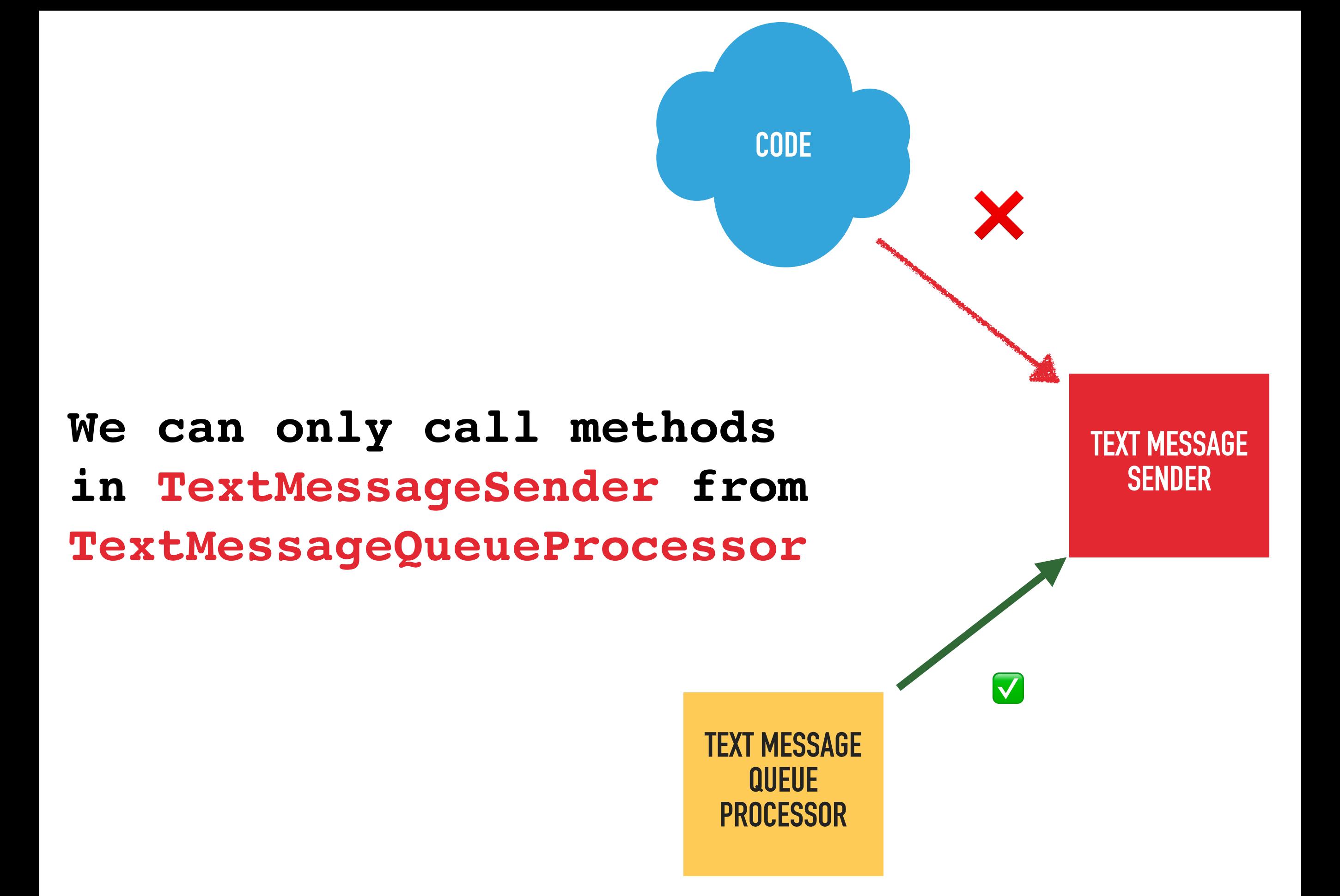

 **\$callingClass = \$scope->getClassReflection()->getName();** 

 **if (\$callingClass === TextMessageQueueProcessor::class) { return []; }** 

 **\$type = \$scope->getType(\$node->var);** 

 **foreach (\$type->getReferencedClasses() as \$targetClass) {** 

```
 if ($targetClass === TextMessageSender::class) { 
      $msg = "Cant call TextMessageSender from here"; 
      return [RuleErrorBuilder::message($message)->build()]; 
 } 
 }
```

```
 return [];
```

```
 $callingClass = $scope->getClassReflection()->getName();
```

```
 if ($callingClass === TextMessageQueueProcessor::class) { 
 return []; 
 }
```

```
 $type = $scope->getType($node->var);
```
 **foreach (\$type->getReferencedClasses() as \$targetClass) {** 

```
 if ($targetClass === TextMessageSender::class) { 
      $msg = "Cant call TextMessageSender from here"; 
      return [RuleErrorBuilder::message($message)->build()]; 
 }
```

```
 return [];
```
 **}** 

**public function processNode(Node \$node, Scope \$scope): array { // Find the class that method call is in \$callingClass = \$scope->getClassReflection()->getName(); // If in TextMessageQueueProcessor everything is OK if (\$callingClass === TextMessageQueueProcessor::class) { return []; } // Get type of the class of the method call \$type = \$scope->getType(\$node->var); // Iterate through all the possible classes foreach (\$type->getReferencedClasses() as \$targetClass) { // Trying to call a method in TextMessageSender? Report error if (\$targetClass === TextMessageSender::class) { \$msg = "Cant call TextMessageSender from here"; return [RuleErrorBuilder::message(\$message)->build()]; } } // If we've got this far then there are no errors return [];** 

"autoload-dev": { "psr-4": { "DaveLiddament\\PhpstanRules\\": "build/phpstan/" } },

**services:** 

**-** 

 **class: DaveLiddament\PhpstanRules\TextMessageSenderCallCheckRule tags:** 

 **- phpstan.rules.rule**

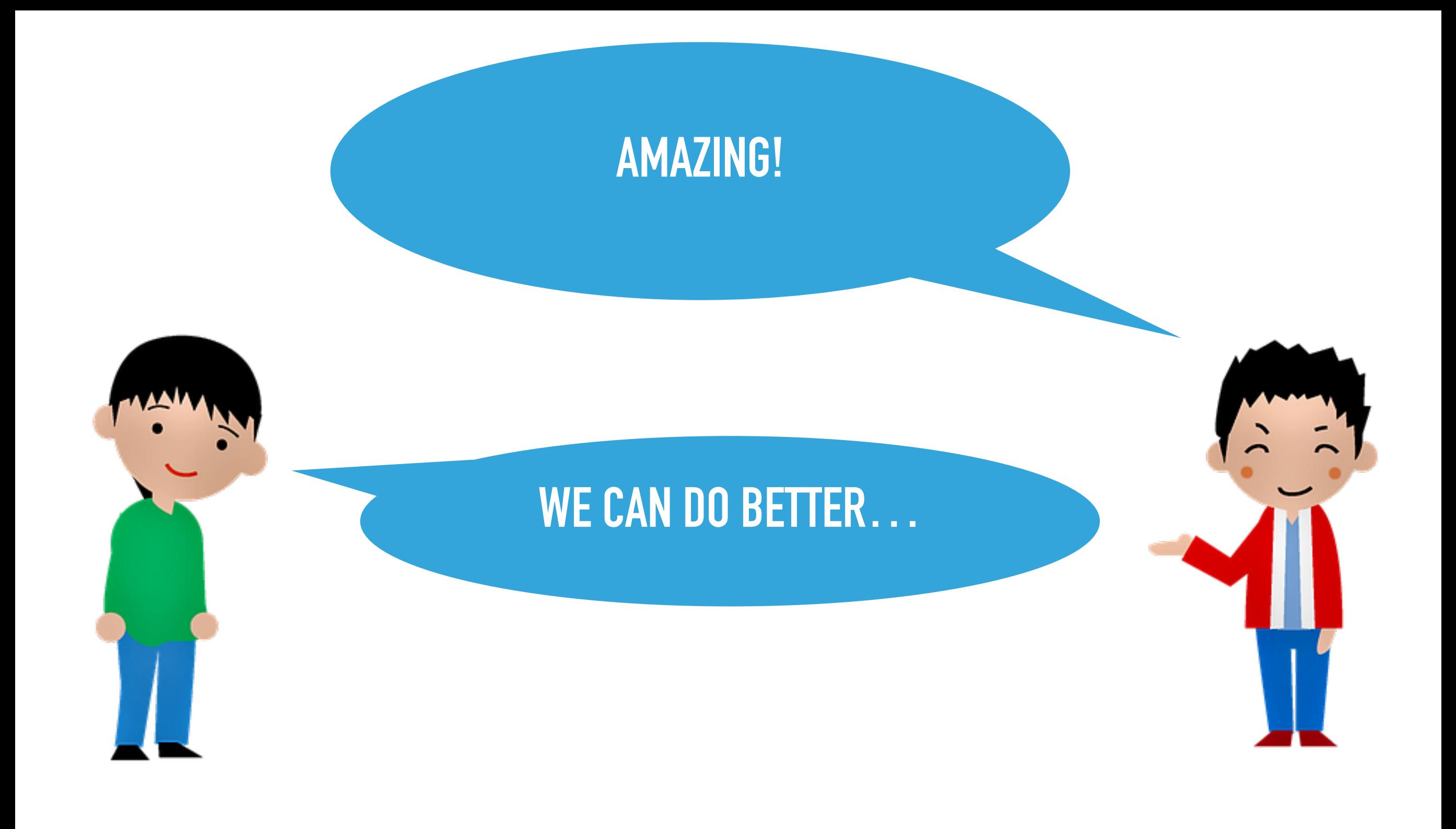

@daveliddament

# **We can only call methods in target class from a specified allowed calling class**

**class TextMessageSenderCallerRule implements Rule {** 

```
 public function __construct( 
    private string $allowedCallingClass, 
    private string $targetClass, 
 ) {}
```
 **\$callingClass = \$scope->getClassReflection()->getName();** 

```
 if ($callingClass === $this->allowedCallingClass) { 
   return []; 
 }
```

```
 $type = $scope->getType($node->var);
```
 **foreach (\$type->getReferencedClasses() as \$targetClass) {** 

```
 if ($targetClass === $this->targetClass) { 
      $msg = "Can not call {$this->targetClass} from here"; 
      return [RuleErrorBuilder::message($message)->build()]; 
 } 
 }
```

```
 return [];
```

```
services:
```
**-** 

 **class: PhpstanRules\TextMessageSenderCallCheckRule tags:** 

 **- phpstan.rules.rule** 

```
 arguments:
```
 **allowedCallingClass: RuleDemo\TextMessageQueueProcessor** 

 **targetClass: RuleDemo\TextMessageSender** 

 **class: PhpstanRules\TextMessageSenderCallCheckRule tags:** 

```
 - phpstan.rules.rule
```
 **arguments:** 

```
 allowedCallingClass: Foo 
 targetClass: Bar
```
### **I WAS AMAZED BEFORE. NOW I'M EVEN MORE AMAZED!**

### **WE CAN DO BETTER…**

**/\*\* \* Can only be called from TextMessageQueueProcessor \*/ class TextMessageSender** 

‣ **Remember to document** 

**{** 

- ‣ **Remember to setup some config**
- ‣ **What happens if we rename a class?**

```
#[Attribute(Attribute::TARGET_CLASS)] 
class Friend 
{ 
   /** @param class-string $friend */ 
   public function __construct( 
     public string $friend, 
   ) {} 
}
```
**#[Friend(TextMessageQueueProcessor::class)] class TextMessageSender {** 

```
 $callingClass = $scope->getClassReflection()->getName(); 
 $type = $scope->getType($node->var);
```
 **foreach (\$type->getReferencedClasses() as \$targetClass) {** 

```
 // TODO: 
 // 1. Does $targetClass have a #[Friend] attribute 
 // 2. Yes? Check $callingClass is a friend of $targetClass
```

```
 } 
   return []; 
}
```
**class TextMessageSenderCallerRule implements Rule {** 

```
 public function __construct( 
   private ReflectionProvider $reflectionProvider, 
   ) {}
```

```
 foreach ($type->getReferencedClasses() as $targetClass) {
```
 **// 1. Does \$targetClass have a #[Friend] attribute**

 **\$info = \$this->reflectionProvider->getClass(\$targetClass);** 

 **\$nativeReflection = \$info->getNativeReflection();** 

```
 $friendAttributes = $nativeReflection
```
 **->getAttributes(Friend::class);** 

```
 if (count($friendAttributes) !== 1) { 
     continue; 
 }
```

```
 $friendAttribute = $friendAttributes[0]; 
   $friendArguments = $friendAttribute->getArguments(); 
   if (count($friendArguments) !== 1) { 
     continue; 
 }
```
 **\$friendClass = \$friendArguments[0];** 

**foreach (\$type->getReferencedClasses() as \$targetClass) {** 

 **// Step 1 see previous slide** 

 **// 2. Yes? Check \$callingClass is a friend of \$targetClass**

```
 if ($callingClass !== $friendClass) {
```

```
 $msg = sprintf( 
  "%s can only be called its friend %s and not from %s
   $targetClass, 
   $friendClass, 
   $callingClass);
```
 **return [RuleErrorBuilder::***message***(\$msg)->build()];** 

```
 }
```
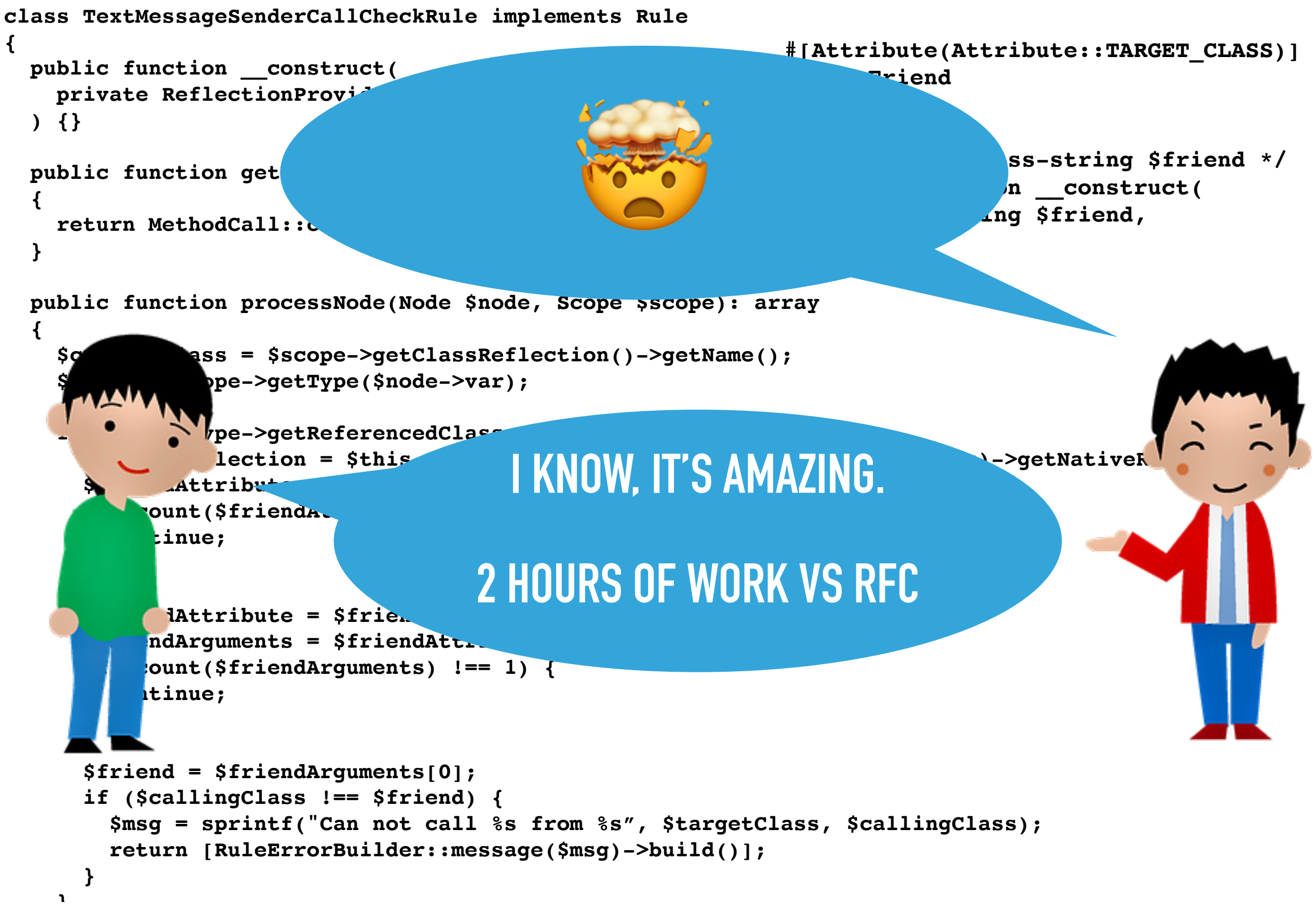

### https://github.com/DaveLiddament/phpstan-rule-demo  $\overline{ }$

# **Custom Static Analysis Rules**

### **Attributes**

**+** 

# **New Language Features**

**=** 

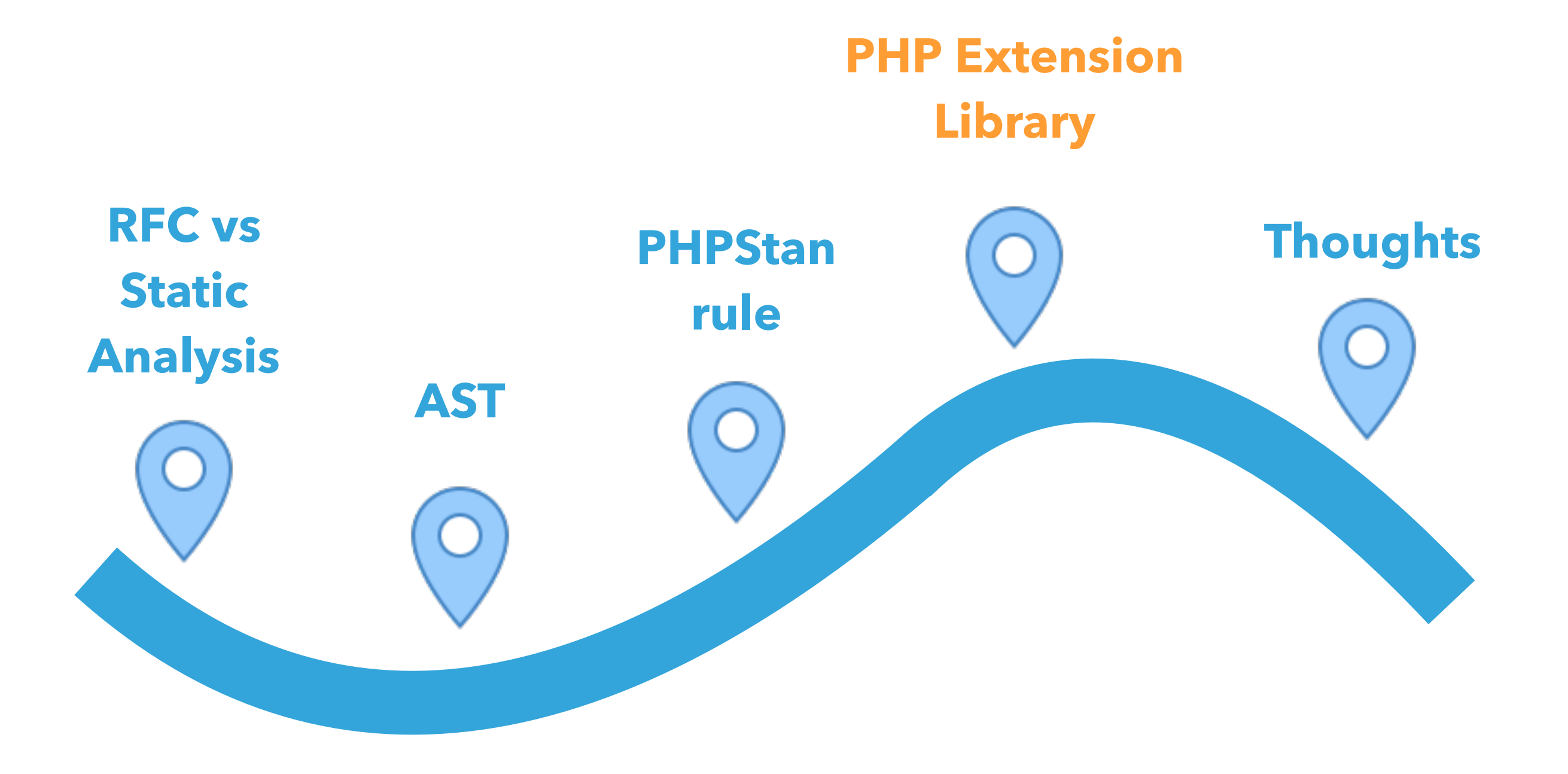

@daveliddament

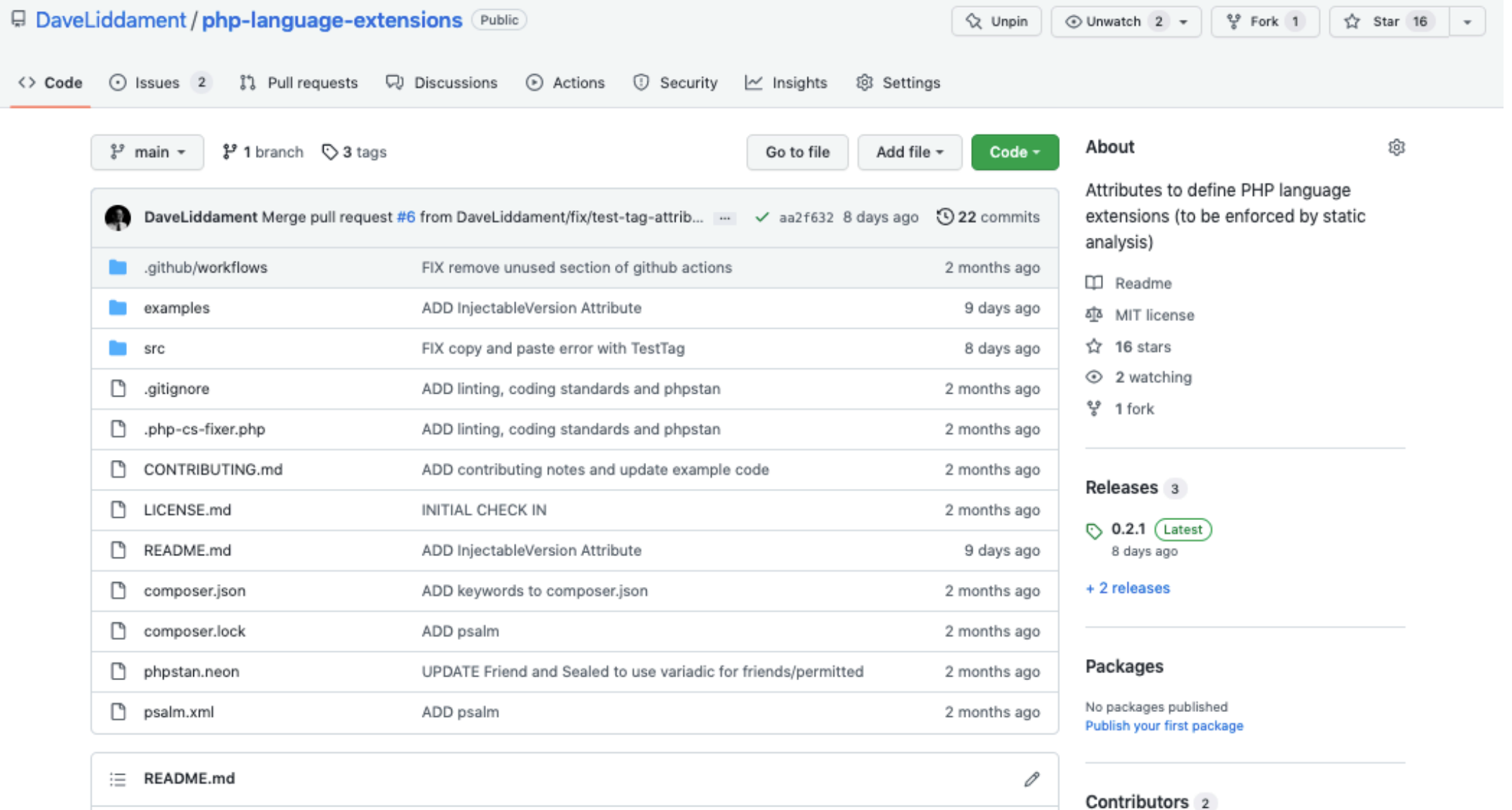

#### PHP Language Extensions (currently in BETA)

This library provides attributes for extending the PHP language (e.g. adding package visibility). The intention, at least initially, is that these extra language features are enforced by static analysis tools (such as Psalm, PHPStan and, ideally, PhpStorm) and NOT at runtime.

#### Language feature added:

- Friend
- InjectableVersion
- Package
- Sealed
- · TestTag

### **https://github.com/DaveLiddament/php-language-extensions**

DaveLiddament Dave Liddament

ruudk Ruud Kamphuis

**Co** 

Languages

**• PHP 100.0%** 

**class Person {** 

 **}** 

**}**

### **#[Friend(PersonBuilder::class)] public function \_\_construct() {**

### **class DiscountCalculator {**

**}**

# **#[NamespaceVisibility] public function calculate(): int { }**

**class Person {** 

**}**

# **#[TestTag] public function setId(int \$id) { }**

### **#[Sealed(Success::class, Failure::class)] abstract class Result {**

**#[InjectableVersion] interface class PersonRepository {…}** 

**class DoctrinePersonRepository implements PersonRepository {…}** 

**class PersonCreator { public function \_\_construct( PersonRepository \$personRepository, ) {…} }** 

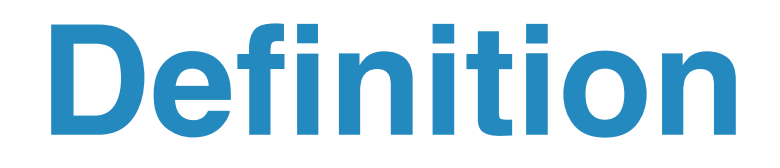

### **https://github.com/DaveLiddament/php-language-extensions**

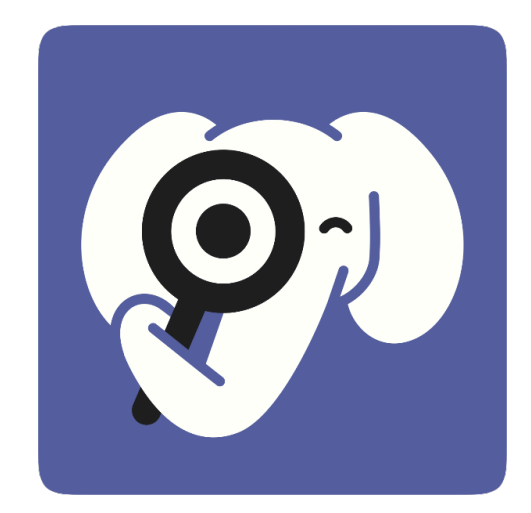

**https://github.com/DaveLiddament/phpstan-php-language-extensions**

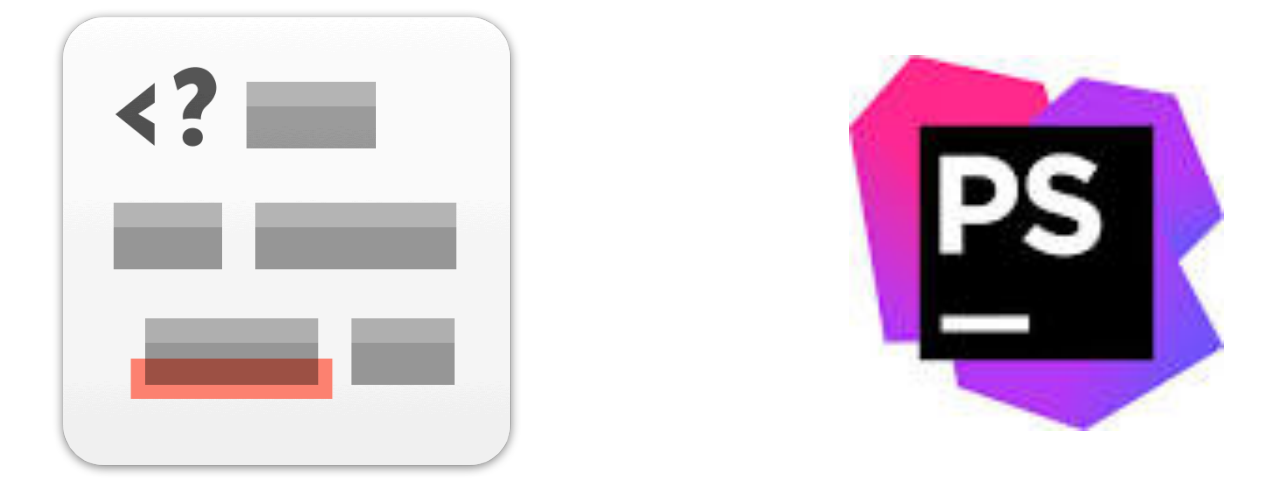

@daveliddament

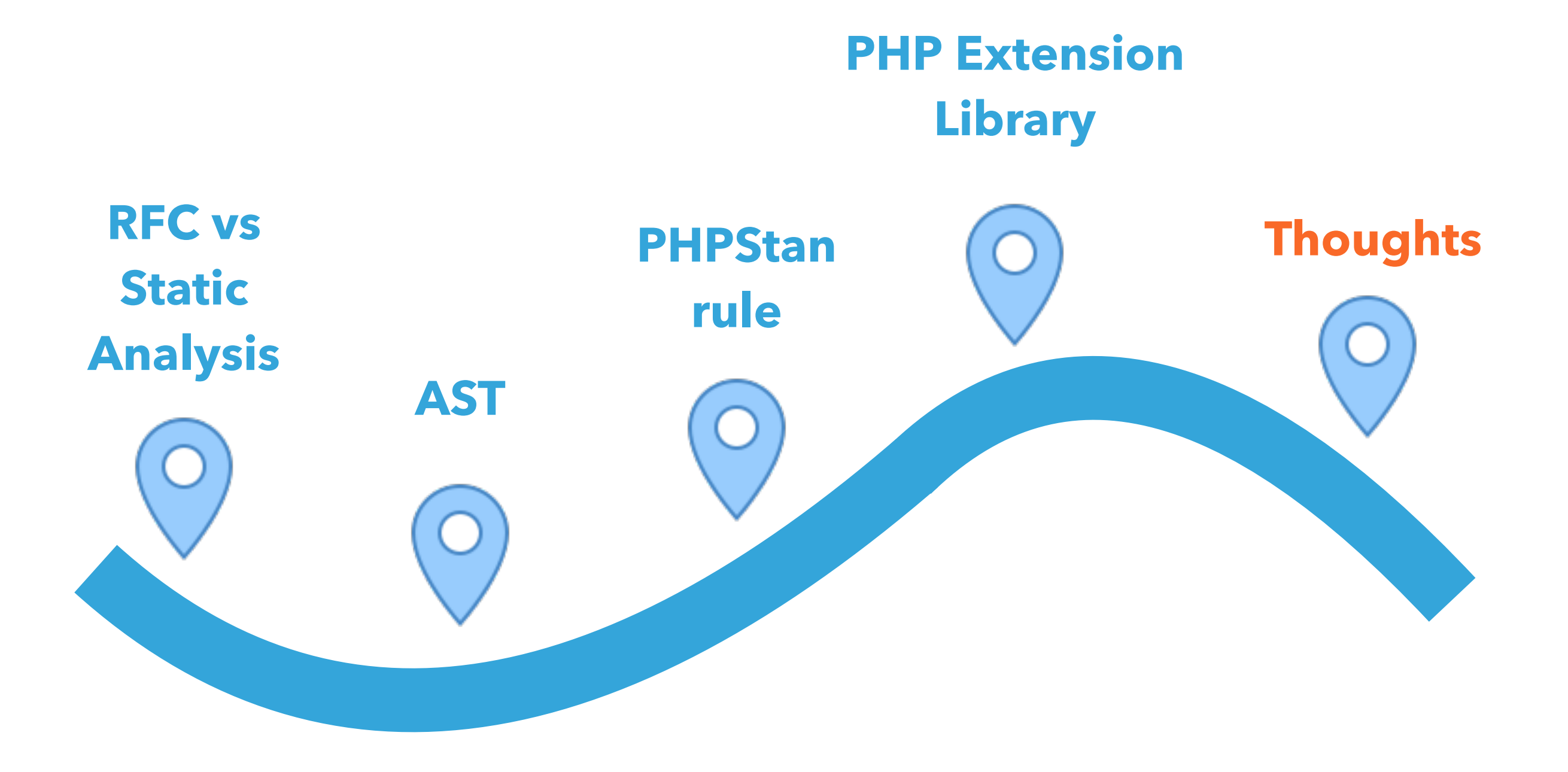

@daveliddament

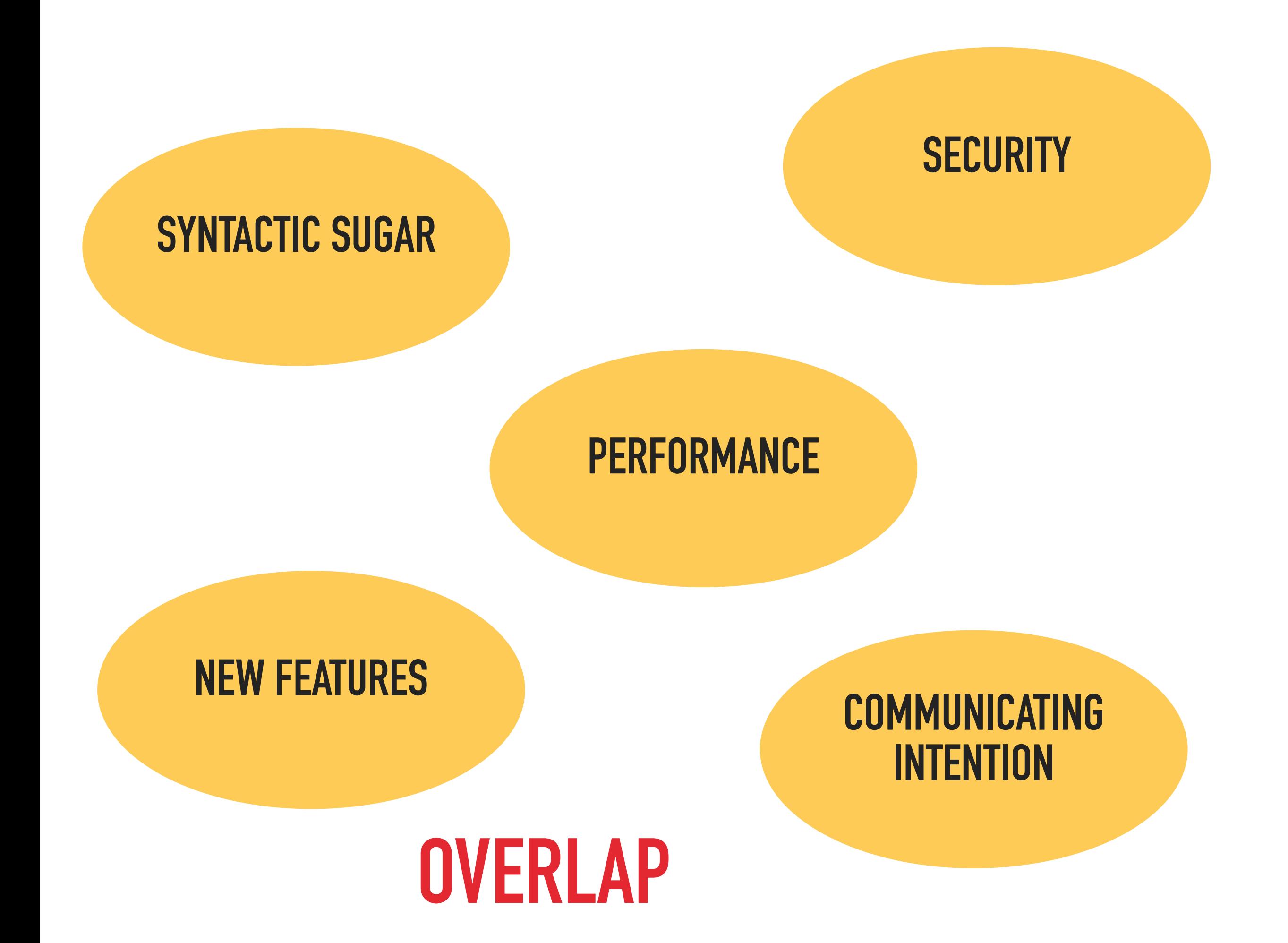

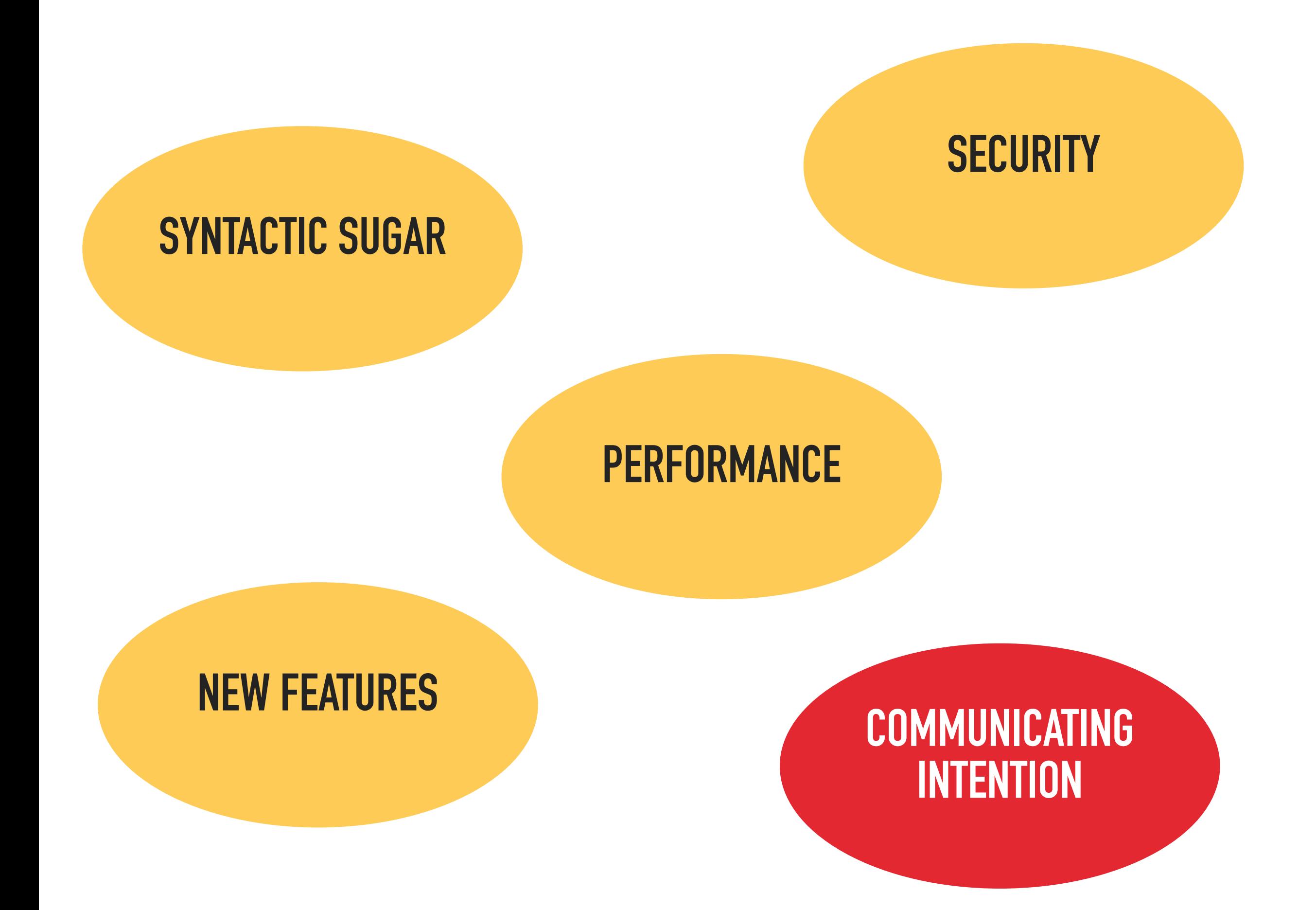

# **public protected private final abstract readonly type declarations type hints Friend Sealed NamespaceVisibility InjectableVersion AUTOMATE CHECKS FOR VIOLATIONS**
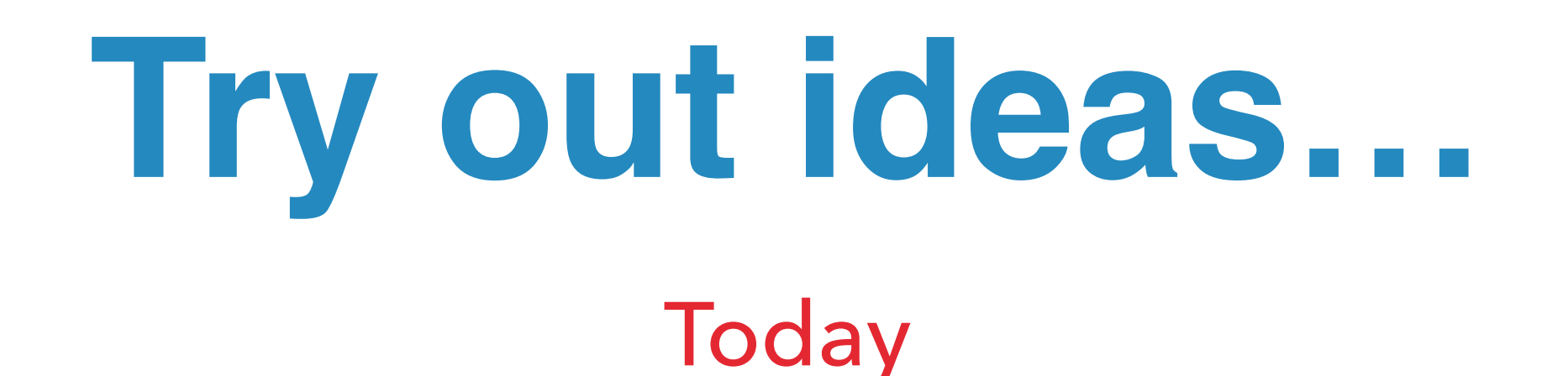

**#[Friend(TextMessageQueueProcessor::class)] class TextMessageSender** 

**}** PHP 8.3+ ?

**{** 

**}**

**class TextMessageSender friend TextMessageQueueProcessor {** 

never return type (added in PHP 8.1)

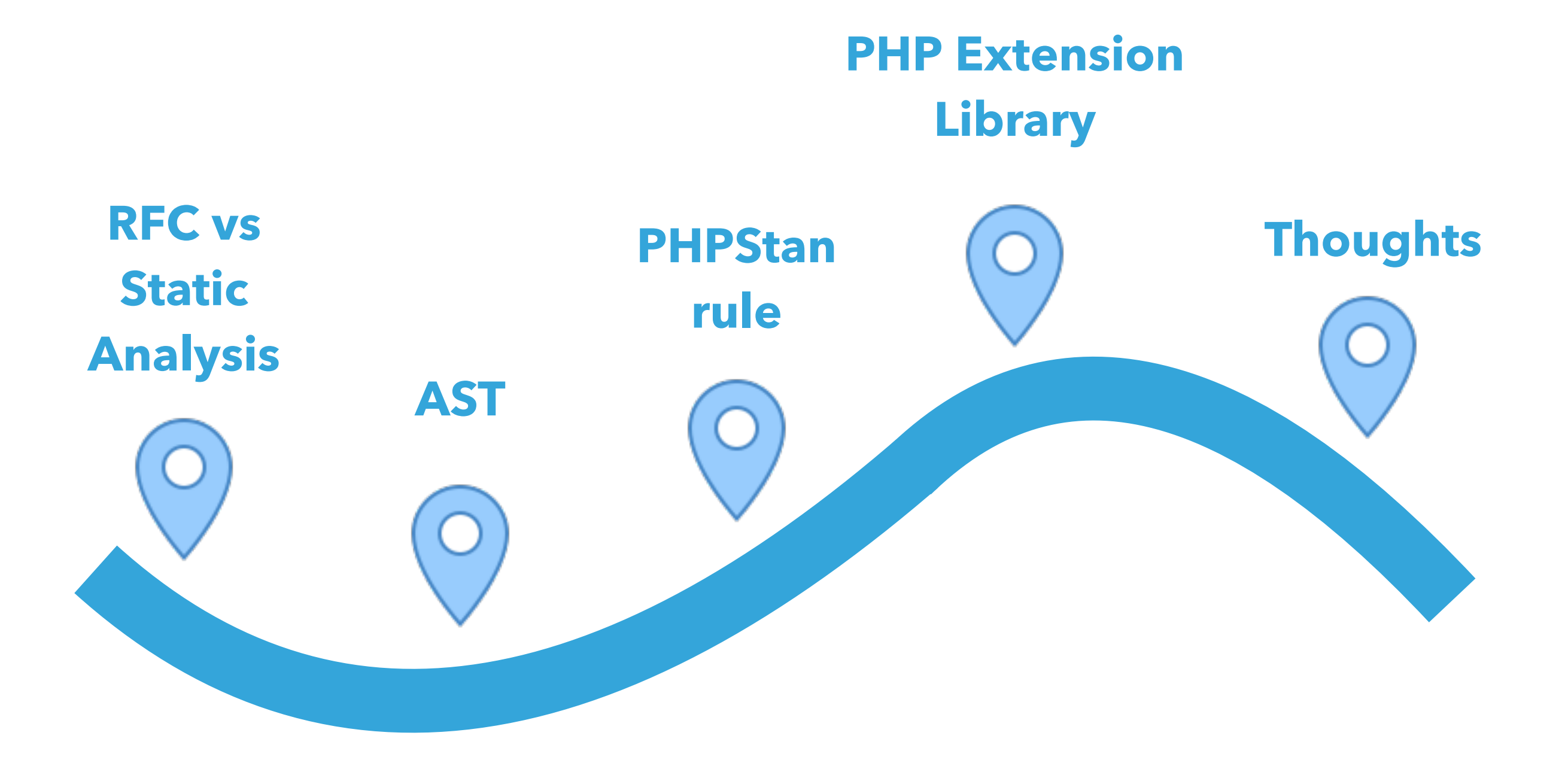

## Custom static analysis rules allows developers to:

‣ automatically enforce project conventions

‣ create new language features

# Thank you for

## listening

#### Dave Liddament @daveliddament

## **Further information**

#### https://phpstan.org/developing-extensions/rules

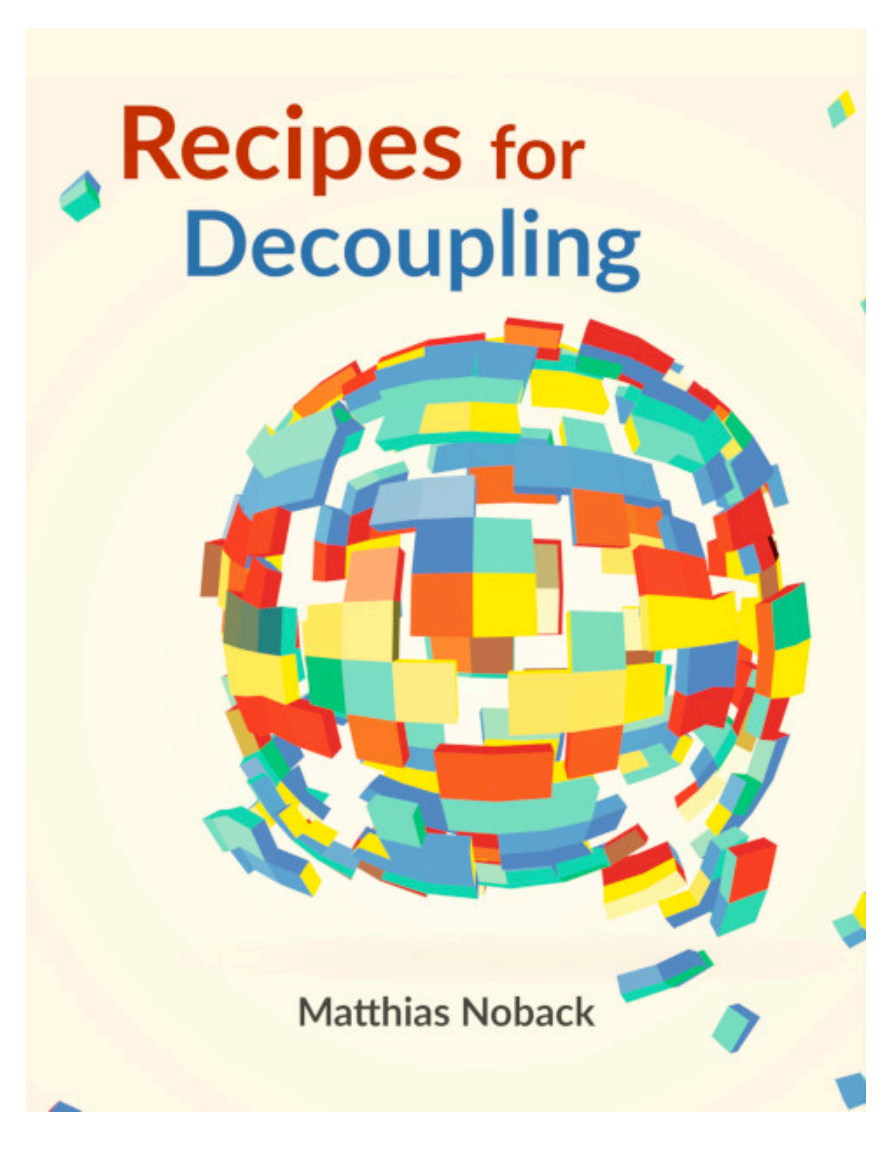

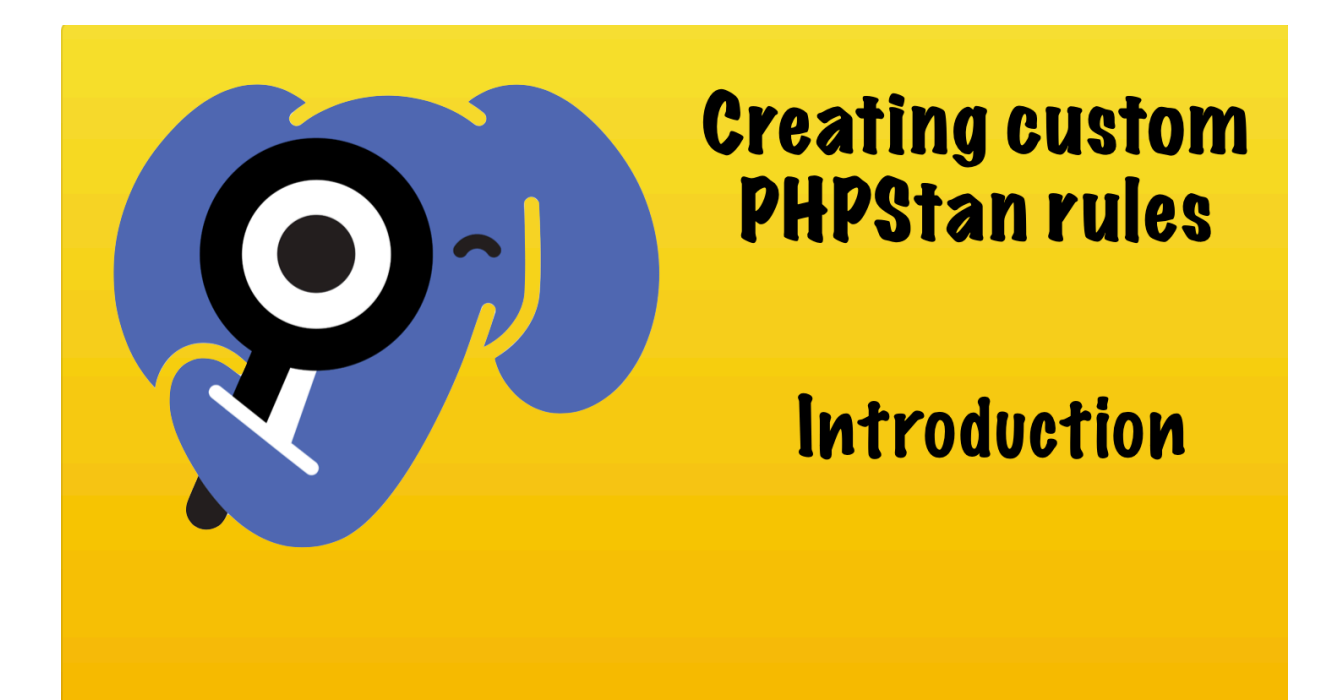

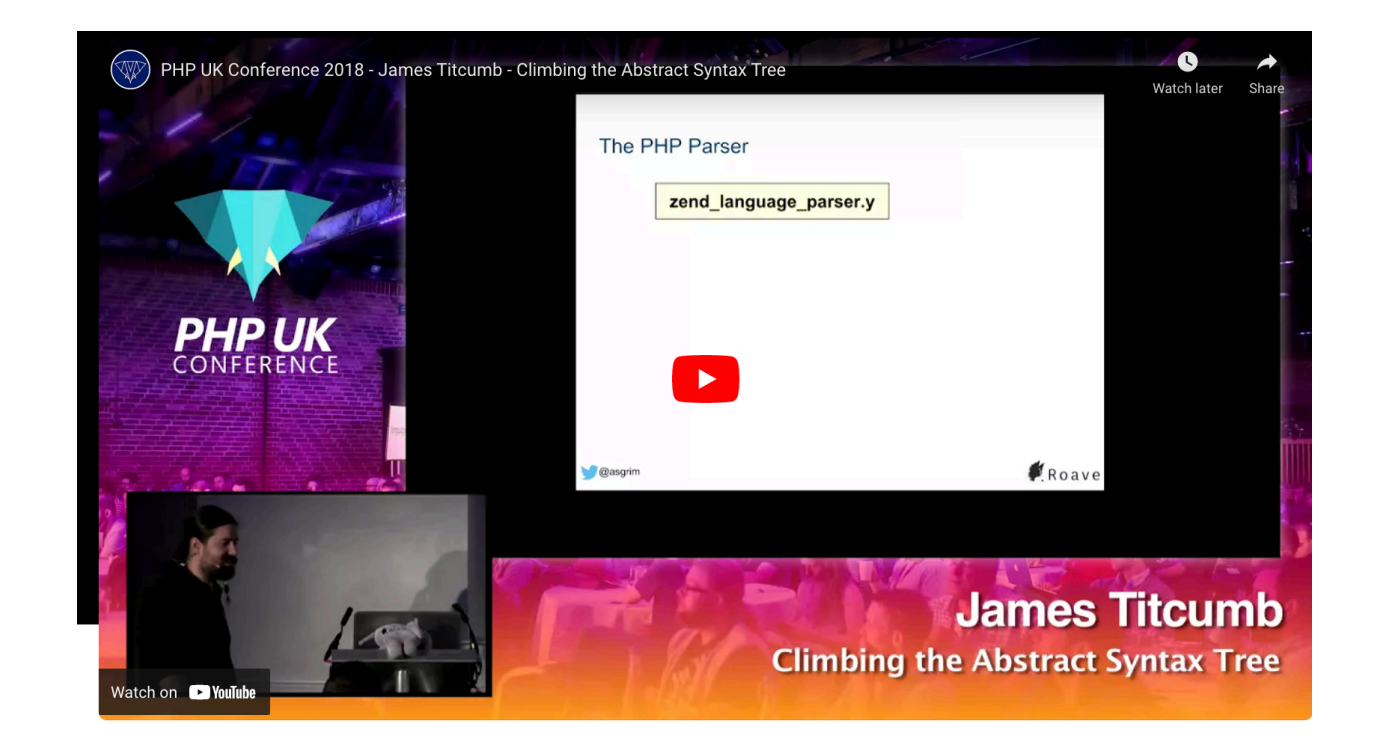

## **PHP LANGUAGE EXTENSIONS LIBRARY**

## #[Friend]

Only allowed to call method from specified classes

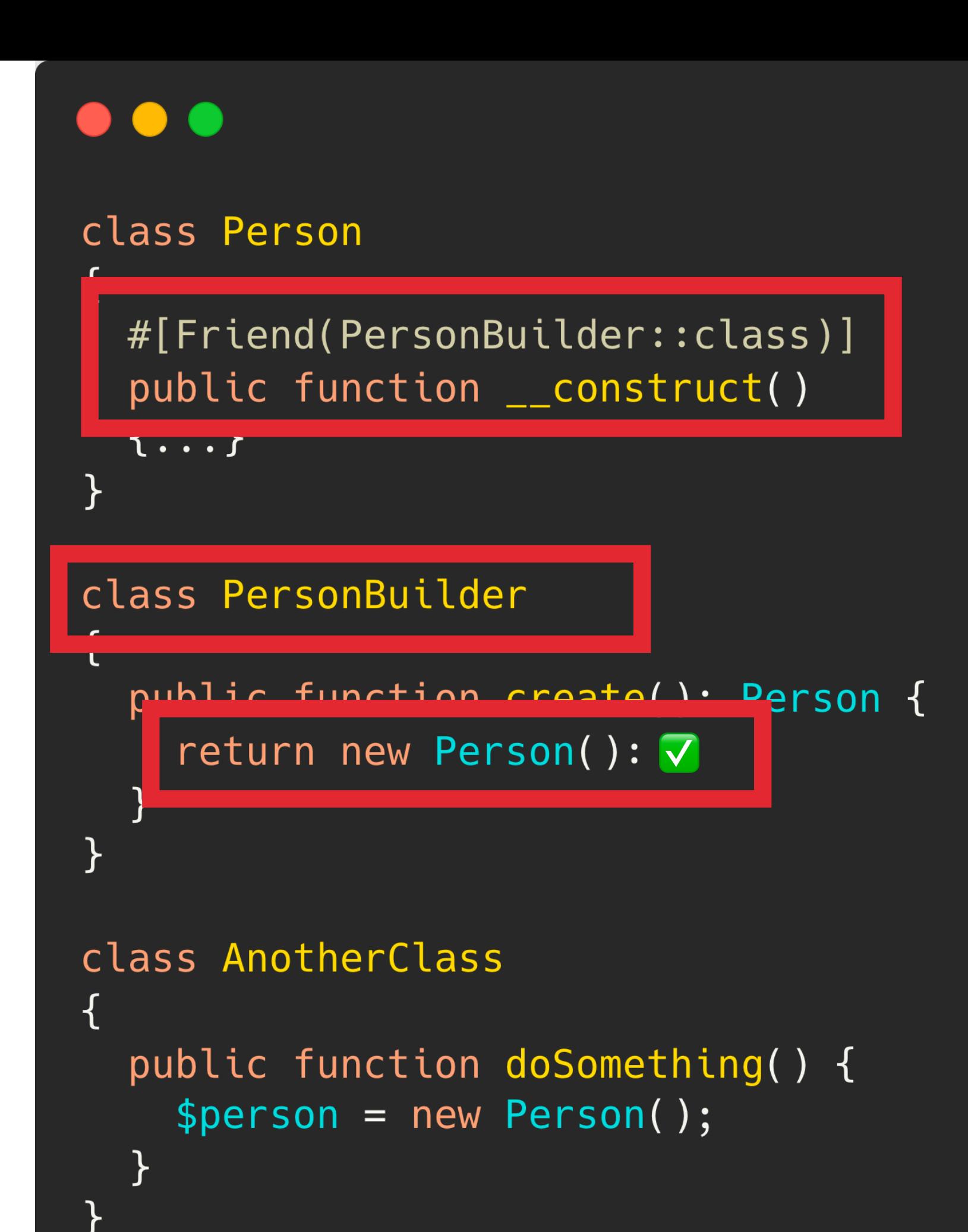

## #[Friend]

Only allowed to call method from specified classes

@daveliddament

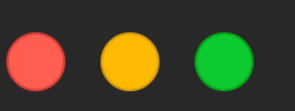

 $\{$ 

class Person

#[Friend(PersonBuilder::class)] public function \_\_construct() **l** • • • J

class PersonBuilder

public function create(): Person { return new Person():

class AnotherClass

 $$person = new Person();$ 

#### #[Package]

**Only allowed** to call methods from the same namespace

#### namespace ShoppingBasket; class PriceCalculator { public function calculatePrice(): Money { 11 Como codo DiscountCaluclator::getDiscount(\$items); $\nabla$  $\}$  $+C - 1 - 1 #[$ Package] public static function getDiscount(\$items) **SUILLE COUP**  $\prime$  / return \$discount; }

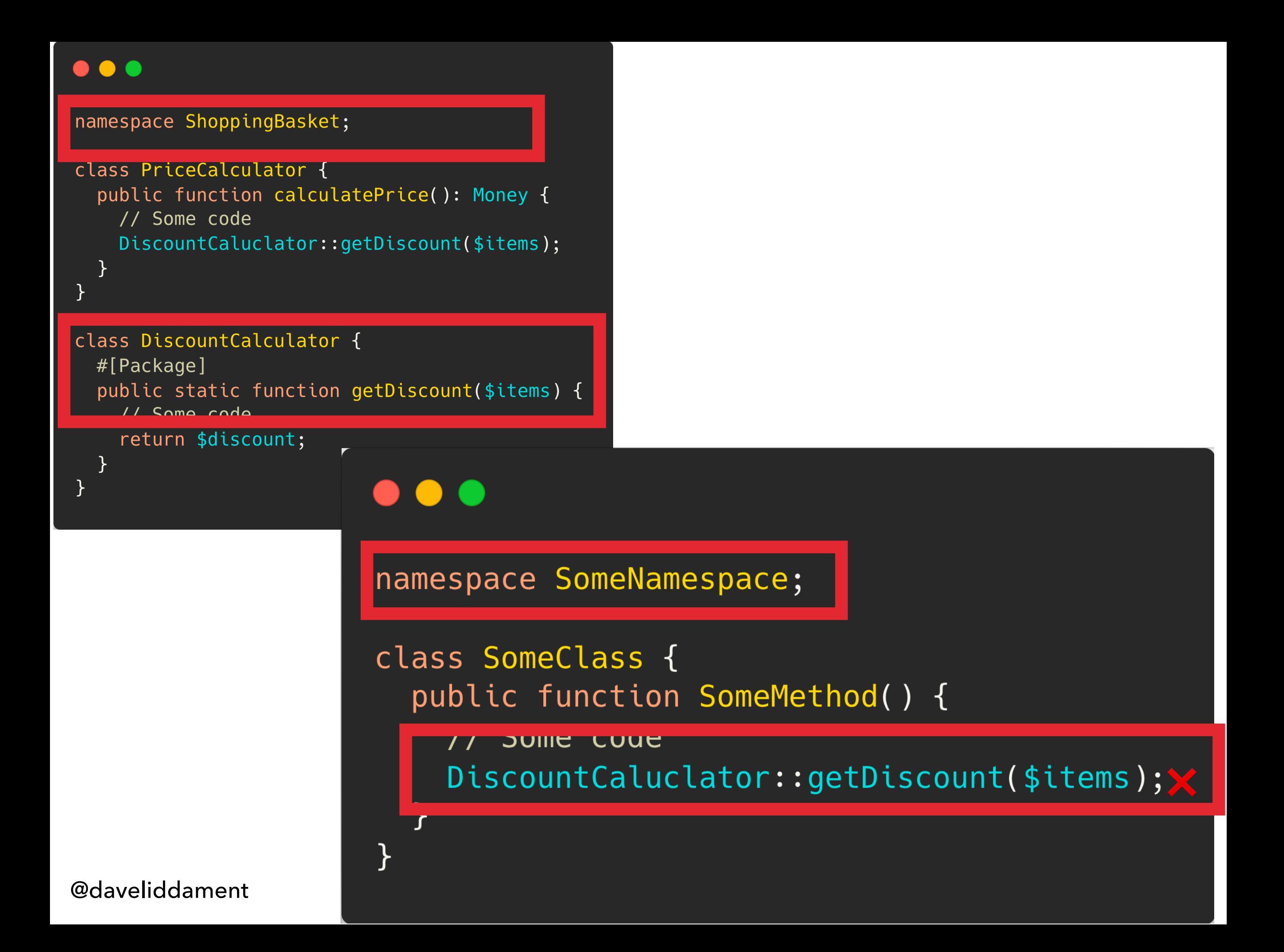

## #[TestTag]

Only allowed to call method from test code

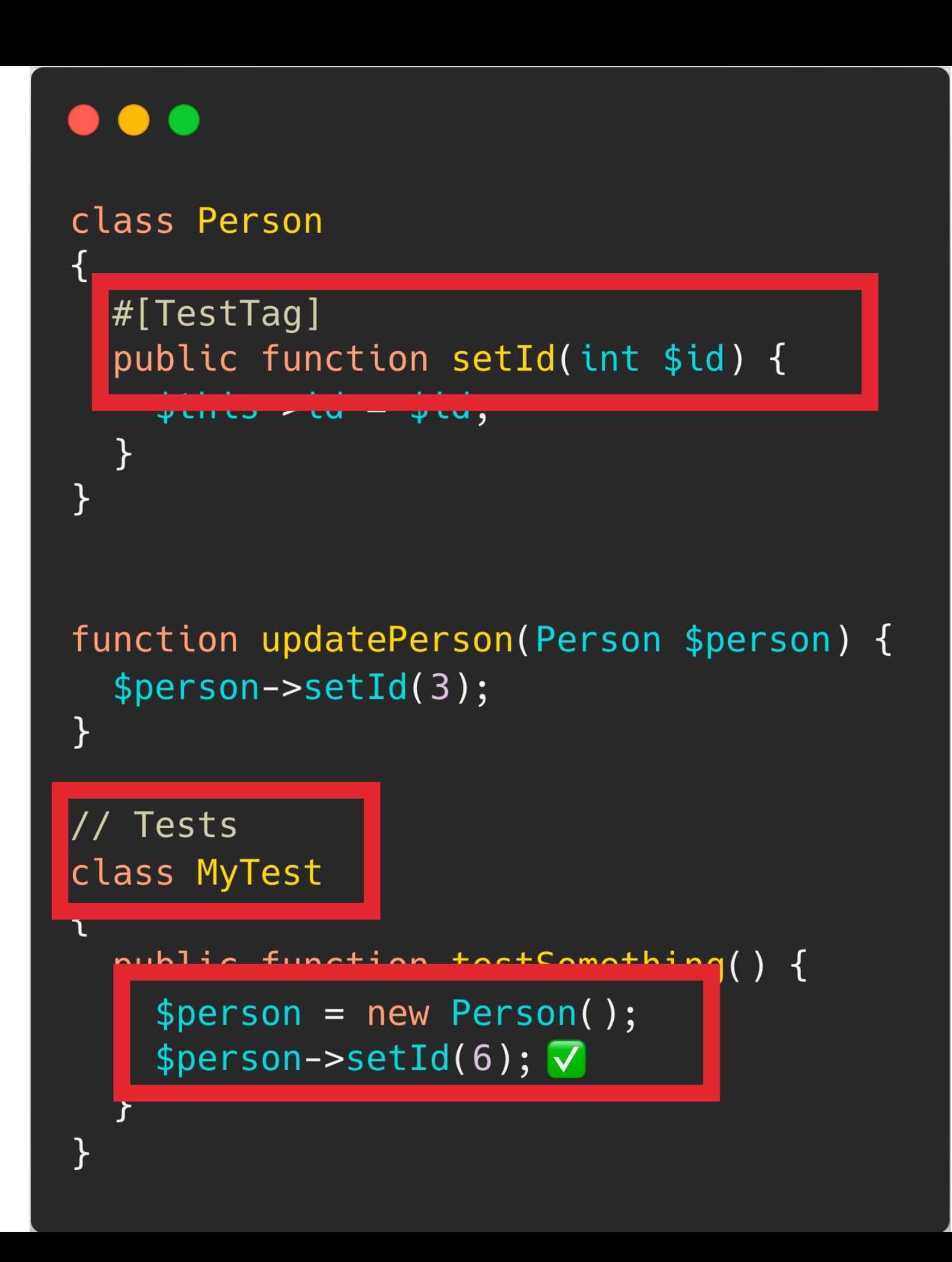

## #[TestTag]

Only allowed to call method from test code

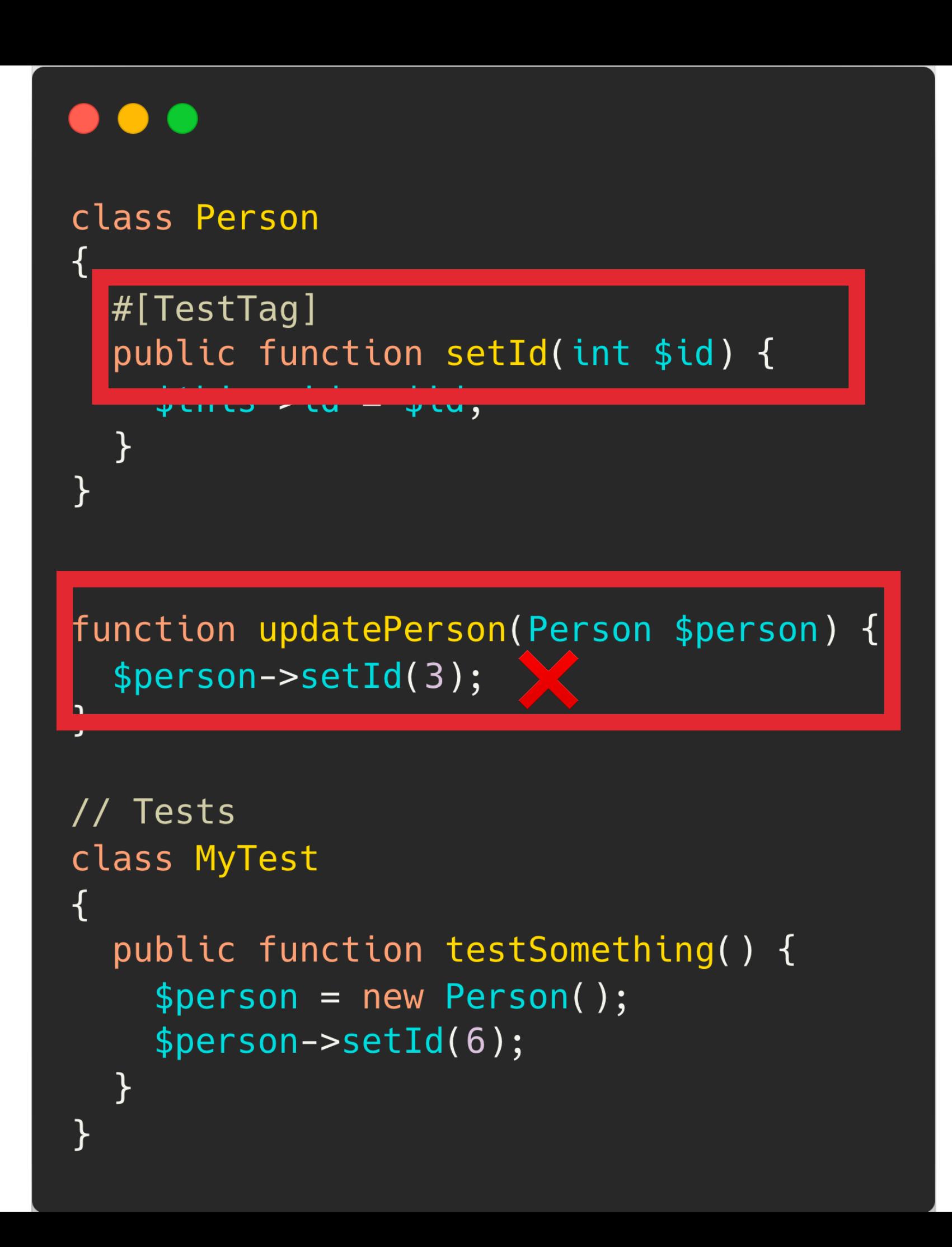

#### **#[InjectableVersion]**

If the class hierarchy contains an interface or class with this attribute only that version maybe injected into constructors

@daveliddament

 $\}$ 

}

 $#[InjectableVersion]$ interface Emailer {

public runction senurmail();

class PhpMailer implements Emailer { public function sendEmail()  $\{ \ldots \}$  $\}$ 

Clace SimmunSarvira {

public function \_\_construct( public Emailer \$emailer, √

class MarketingService { public function \_\_construct( public PhpMailer \$emailer, ) {}

#### **#[InjectableVersion]**

If the class hierarchy contains an interface or class with this attribute only that version maybe injected into constructors #[InjectableVersion] interface Emailer { public function sendEmail(); class PhpMailer implements Emailer {  $\{ \ldots \}$ class SignupService { public function \_\_construct( public Emailer \$emailer, ) {} } class MarketingService { public function \_\_construct( public PhpMailer \$emailer,

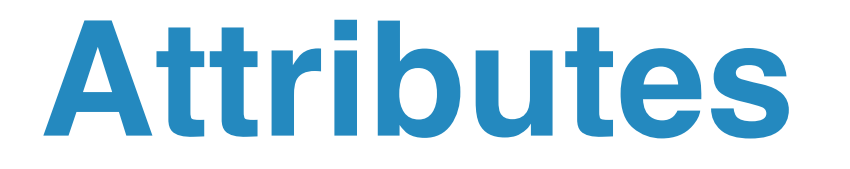

**https://github.com/DaveLiddament/php-language-extensions**

### **PHPStan**

**https://github.com/DaveLiddament/phpstan-php-language-extensions**

### **Psalm and others**

**Contributions welcome**

#### https://github.com/DaveLiddament/php-language-extensions

- examples
	- callableFrom
	- friend
	- injectableVersion
	- namespaceVisibility
	- package
	- sealed
	- testTag
		- **Example 3 Lest TagOnConstructor.php**
		- **Example 3 September 10 Fest Class.php**
		- **FRIP** testTagOnConstructorIgnoredInTestNamespace.php
		- **PHP** testTagOnMethod.php
		- **PHP** testTagOnMethodIgnoredInTestClass.php
		- **FRIP** testTagOnMethodIgnoredInTestNamespace.php
		- **PHP** testTagOnStaticMethod.php
		- **FRIP** testTagOnStaticMethodIgnoredInTestClass.php
		- **Example 3 Sect TagOnStaticMethodIgnoredInTestNamespace.php**

**src** 

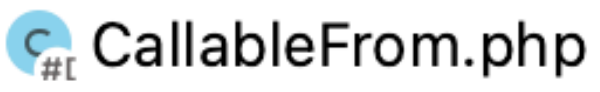

**WE UNECKINIE CHAOTEVER STOREODIO**